## МІНІСТЕРСТВО ОСВІТИ І НАУКИ УКРАЇНИ ЗАПОРІЗЬКИЙ НАЦІОНАЛЬНИЙ УНІВЕРСИТЕТ ІНЖЕНЕРНИЙ НАВЧАЛЬНО-НАУКОВИЙ ІНСТИТУТ ІМ. Ю.М.ПОТЕБНІ

кафедра Електричної інженерії та кіберфізичних систем

# Кваліфікаційна робота

другий магістерський

(рівень вищої освіти)

на тему Розробка моделі управління температурою в приміщенні споживачів теплової енергії

> Виконав: студент 2 курсу, групи 8.1442 спеціальності 144 Теплоенергетика

(код і назва спеціальності)

освітньої програми Електричної інженерії та кіберфізичних систем

спеціалізації

(код і назва освітньої програми)

(код і назва спеціалізації)

 $\underbrace{\text{Hephere}}_{\text{(iniquation, ra npissome)}}$ 

Керівник к.т.н. Бдрішенко.О.М. (посада, вчене звання, науковий ступінь, підпис, ініціали та прізнище) Рецензент. Таратута.К.В.

(посада, вчене звання, науковий ступінь, підпис, ініціали та прізвище)

Запоріжжя 2023

# МІНІСТЕРСТВО ОСВІТИ І НАУКИ УКРАЇНИ ЗАПОРІЗЬКИЙ НАЦІОНАЛЬНИЙ УНІВЕРСИТЕТ

Кафедра Електричної інженерії та кіберфізичних систем Рівень вищої освіти магістерський Спеціальність Теплоенергетика (код та назва) Освітня програма Теплоенергетика

Спеціалізація

(код та назва)

(код та назва)

ЗАТВЕРДЖУЮ Завідувач кафедри  $\tilde{N}$ 2023 року

## ЗАВДАННЯ НА КВАЛІФІКАЦІЙНУ РОБОТУ СТУДЕНТОВІ

Черненко Артур Вікторович (прізвище, ім'я, по батькові)

Тема роботи (проекту) Розробка моделі управління температурою в примі-1 щенні споживачів теплової енергії

керівник роботи, Борішенко.О.М. доцент кафедри інженерії та кіберфізичних

СИСТЕМ (прізвище, ім'я, по батькові, науковий ступінь, вчене звання)

затверджені наказом ЗНУ від «01» травня 2023 року № 639-с

Строк подання студентом роботи: 01 грудня 2023 р. 2

Вихідні дані до роботи Будівельні характеристики будівлі, теплофізичні 3 характеристики матеріалів конструкцій, які огороджують.

Зміст розрахунково-пояснювальної записки (перелік питань, які потрібно  $\overline{\mathbf{4}}$ розробити) Загальна інформація про об'єкт обстеження. Огороджувальні конструкції будівлі. Гідравлічний розрахунок трубопроводів системи водяного опалення. Підбір обладнання системи опалення. Розрахунок системи вентиляції. Утеплення стін.

Перелік графічного матеріалу (з точним зазначенням обов'язкових 5 креслень) Графіки залежностей теплових потоків від температури.

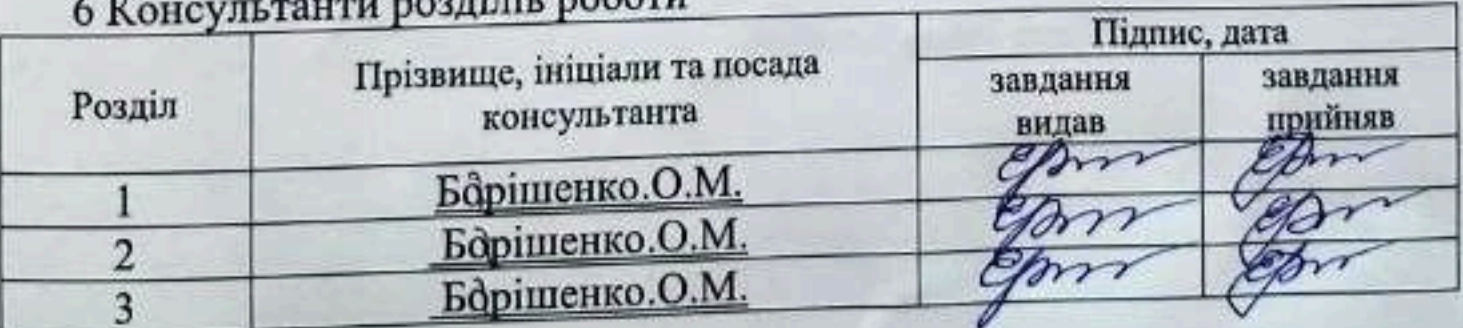

# 7Дата видачі завдання 01 червня 2023 р

# КАЛЕНДАРНИЙ ПЛАН

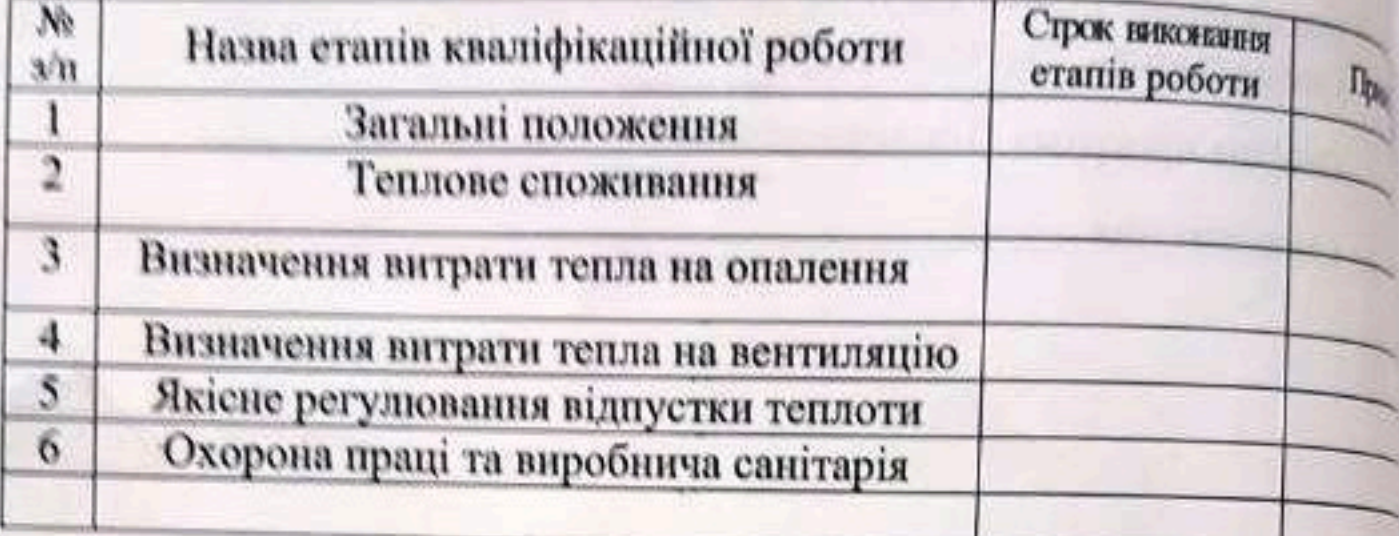

Студент

 $\frac{44}{9}$ 

Черненко.А.В.

Керівник роботи (проекту)

Барішенко.О.№

Нормоконтроль пройдено

Нормоконтролер

Таратута.К.В.

#### АНОТАЦІЯ

Черненко.А.В. Розробка моделі управління температурою в приміщенні споживачів теплової енергії.

Кваліфікаційна випускна робота для здобуття ступеня вищої освіти магістра за спеціальністю 144-теплоенергетика науковий керівник Борішенко.О.М. Запорізький національний університет. Кафедра інженерії та кіберфізичних систем 2023.

Кваліфікаційна робота магістра 61 сторінка; таблиць 7; малюнків 4; джерел 10.

Об'єкт дослідження – система централізованого теплопостачання.

Мета роботи – Розробка науково обґрунтованої методики розрахунку якісних та економічних показників систем централізованого теплопостачання за зміни параметрів теплоносія.

Метод дослідження – аналітичне рішення.

Наводяться аналітичні залежності, що визначають температуру повітря всередині приміщень у системах централізованого теплопостачання для існуючих систем опалення з якісним регулюванням відпуску теплоти споживачам.

Показано залежність зміни витрати пального та оплати за відпущену теплову енергію при зміні температури повітря всередині приміщення залежно від зміни параметрів теплоносія у теплових мережах.

Ця методика є універсальною і може бути застосована для різних регіонів України та країн СНД.

Ключові слова: теплопостачання, температурний графік, параметри повітря, параметри теплоносія, теплова енергія, ціна теплової енергії

#### **ABSTRACT**

Chernenko. A.V. Development of a temperature control model in the premises of thermal energy consumers.

Qualifying graduation thesis for obtaining a master's degree of higher education in the specialty 144-thermal energy, scientific supervisor Borishenko.O.M. Zaporizhzhia National University. Department of Engineering and Cyberphysical Systems 2023.

Master's qualification work 61 pages; Table 7; drawings 4; sources 10.

The object of the study is the system of centralized heat supply.

The purpose of the work is to develop a scientifically based methodology for calculating the quality and economic indicators of centralized heat supply systems for changes in the parameters of the coolant.

The research method is an analytical solution.

Analytical dependencies that determine the indoor air temperature in centralized heat supply systems for existing heating systems with qualitative regulation of heat release to consumers are given.

The dependence of the change in fuel consumption and the payment for released thermal energy with a change in the air temperature inside the room depending on the change in the parameters of the coolant in the heat networks is shown.

This technique is universal and can be applied to different regions of Ukraine and CIS countries.

Keywords: heat supply, temperature schedule, air parameters, heat carrier parameters, heat energy, price of heat energy

### **ЗМІСТ**

### ВСТУП

- 1 Загальні положення
- 1.1 Теплове споживання
- 1.1.1 Визначення витрати тепла на опалення
- 1.1.2 Визначення витрати тепла на вентиляцію
- 1.2 Центральне регулювання однорідної теплової навантаження
- 1.3 Якісне регулювання відпустки теплоти
- 2 Виведення залежності для розрахунку температури повітря всередині опалюваних приміщень
- 3 Розрахунок вартості енергоресурсів за відпущену теплову енергію при зміні параметрів теплоносія від розрахункових температурних графиков
- 3.1 Розрахунок вартості енергоресурсів при відхиленні температури повітря всередині приміщення від розрахункової
- 3.2 Розрахунок вартості енергоресурсів при відхиленні температури води перед елеватором від розрахункової
- 4 Визначення залежності якісно-економічних

показників систем централізованого теплопостачання для умов м. Запоріжжя

4.1 Визначення залежності відхилення температури

повітря всередині приміщення при відхиленні

температури мережної води від розрахункової

4.2 Визначення залежності для розрахунку економічних

показників системи теплопостачання при нерозрахункових температурах мережної води

5 Приклад розрахунку вартості відпущеної теплової енергії

при зміні параметрів теплоносія

Висновки

Список використаної літератури

#### **ВСТУП**

У системах централізованого теплопостачання якість послуг з опалення житлових та громадських будівель залежить в основному від підтримки розрахункової температури теплоносія перед опалювальною системою. Відхилення від розрахункових параметрів призводить до порушення теплового балансу і зміни температури повітря в приміщенні, що опалюється.

Правилами надання населенню послуг з теплопостачання [1] передбачається зменшення оплати за надані послуги у разі відхилення фактичної температури повітря в приміщенні від розрахункової +180С до +120С на 5% за кожний градус відхилення.

З метою врегулювання розрахунків за надані послуги теплопостачання Проблемним інститутом нетрадиційних енерготехнологій та інжинірингу розроблено проект методики перерахунків за послуги централізованого теплопостачання [5]. Аналогічні методики розроблені теплопостачальними підприємствами м.Харкова, м.Дніпропетровська [6,7].

Основним показником у цих методиках, що дає основу для перерахунків,  $\epsilon$ температура повітря в приміщенні, зафіксована в акті обстеження. Запропоновані методики перерахунків можуть бути реалізовані на практиці лише для незначної кількості споживачів, за заявами яких складалися акти обстежень. Здійснювати вимірювання температури повітря у всіх опалюваних приміщеннях практично неможливо, до того ж цей показник багато в чому залежить від суб'єктивних факторів.

Разом з тим, такі перерахунки, згідно з [1], необхідно проводити за весь період відхилення температури повітря в приміщенні від розрахункової протягом усього опалювального сезону. Для цього необхідно мати універсальну методику, що дозволяє за фактичною температурою води в тепловій мережі (перед опалювальною системою) визначити параметри

повітря в опалювальному приміщенні а також проводити коригування оплати за послуги з теплопостачання.

У цій науково-дослідній роботі наводяться аналітичні залежності, що дозволяють визначити зміну температури повітря у приміщенні залежно від відхилення температури води перед опалювальною системою та проводити коригування оплати за надані послуги з теплопостачання.

#### **1. ЗАГАЛЬНІ ПОЛОЖЕННЯ**

1.1 Теплове споживання

Промислова промисловість, що розвивається, і нове житлове будівництво вимагають все більшої кількості тепла для задоволення потреб виробництва та потреби людей. Здебільшого споживачами тепла є промислові підприємства, житлові та громадські будівлі. У промисловості тепло використовується на випуск продукції, а також на опалення, вентиляцію та гаряче водопостачання. Житлові та громадські будинки отримують тепло у вигляді опалення та гарячого водопостачання. Частка тепла, що витрачається на вентиляцію громадських будівель, незначна.

Незважаючи на різноманітність теплового навантаження, її можна розбити на 2 групи: 1) сезонна та 2) цілорічна.

Сезонне теплове навантаження визначається кліматичними умовами та в основному залежить від температури зовнішнього повітря. До сезонного навантаження відноситься витрата тепла на опалення, вентиляцію та кондиціювання повітря.

Як відомо опалення та вентиляція працюють не цілий рік, а лише в холодну пору року. Тому і це навантаження отримало назву сезонної.

Сезонне навантаження має порівняно рівномірний добовий графік та змінний річний.

До цілорічного навантаження відноситься технологічне навантаження та гаряче водопостачання.

Величина та графік технологічного навантаження визначається характером виробництва та призначається технологами виробництва.

Величина та характер графіка навантаження гарячого водопостачання залежать від кількості квартир упорядкованих міст, режиму життя та роботи населення, від наявності та режиму роботи лазень та пралень. Технологічне навантаження та витрата тепла на гаряче водопостачання мало залежить від

температури зовнішнього повітря. Ці навантаження мають змінний добовий графік та досить постійний річний.

При проектуванні теплових мереж необхідно знати, яку кількість тепла треба подати споживачеві, та подати таким чином, щоб забезпечити споживачів теплом у години «пік», щоб створити людям комфортні температурні умови за будь-яких температур зовнішнього повітря. Тому насамперед необхідно встановити:

1) Максимальне розрахункове навантаження.

2) Характер зміни навантаження протягом доби – добовий графік навантаження.

3) Характер зміни навантаження протягом року – річний графік навантаження.

4) Тривалість різних теплових навантажень протягом року – графік тривалості.

5.Параметри теплового навантаження.

Розрахунок розрахункового теплового навантаження може проводитися за даними теплоспоживаючих установок і за їх відсутності - за укрупненими показниками.

#### 1.1.1 Визначення витрати тепла на опалення

Завданням опалення є підтримання внутрішньої температури у приміщенні на необхідному рівні. Виходячи з цього завдання, система опалення повинна поповнювати теплові втрати (витік тепла із приміщення). Отже, повинен враховуватися тепловий баланс між витратою тепла із приміщення та припливом тепла із системи опалення.

Тепло губитися з приміщення може через стіни будівлі за рахунок теплопередачі за наявності різниці температур ∆t, а також за рахунок інфільтрації холодного повітря в приміщення через нещільність.

Якщо позначити сумарні теплові втрати будівлі Qзд, тепловтрати через стіни Qт, а тепловтрати інфільтрацією можна записати Qі, то можна записати:

$$
Q_{3\mu}=Q_{\rm T}+Q_{\rm H}
$$

Ці тепловтрати повинні компенсуватися теплом від опалювальної системи, а також тепловиділенням від людей, що перебувають у приміщенні та від працюючого обладнання.

$$
Q_{3\text{H}} = Q_{\text{T}} + Q_{\text{H}} = Q_{0} + Q_{\text{T.B.}}
$$

де  $Q_{\Omega}$ - підведення тепла до будівлі через опалювальну систему:  $Q_\mathrm{T.B.}$ - Внутрішнє тепловиділення.

У житлових приміщеннях внутрішніми тепловиділеннями $Q_{TR} \epsilon$ тепловиділення від людей, освітлення та приладів для приготування їжі. Ці тепловиділення мають випадковий характер і обліку не підлягають. Тому при розрахунку тепла на опалення житлових будинків внутрішніми тепловиділеннями нехтують і в цьому випадку

$$
Q_{3\text{A}}=Q_{\text{T}}+Q_{\text{M}}=Q_{0},
$$

тобто втрати з житлового приміщення повинні забезпечуватися припливом тепла із системи опалення.

Джерелом внутрішніх тепловиділень у промислових будинках є теплові та силові установки, печі, сушарки, двигуни і т.д. Їхні тепловиділення значні і складають істотну частину від розрахункового тепла. Тому при розрахунку тепла на опалення промислових будівель внутрішнє тепловиділення враховується:

$$
Q_{3\text{A}} = Q_{\text{T}} + Q_{\text{H}} = Q_{0} + Q_{\text{T.B.}}
$$

Кількість тепла будівлі, що пройшла через стіни Qт (Вт, кДж/година, ккал/година) можна визначити за рівнем теплопередачі, тобто.

$$
Q_{\rm T} = \sum k_c \cdot \Delta t \cdot F_i,
$$

де  $k_c$ -Коефіцієнт теплопередачі огороджувальних конструкцій: стін, стелі, підлоги;

 $\Delta t$ - Різниця температур всередині приміщення та зовні ( $\Delta t = t_{\rm B} - t_{\rm H}$ ), 0С;

 $F_i$ - площа огороджувальних конструкцій, м2.

Кожна будівля характеризується зовнішнім будівельним об'ємом V, м3, еріметром у плані Р, м, площею забудови S, м2, заввишки h, м. З урахуванням цих показників рівняння тепловтрат через огороджувальні конструкції за рахунок теплопередачі можна виразити формулою Н. С. Єрмолаєва:

$$
Q_{\text{T}} = (t_{\text{b}} - t_{\text{h}}) \cdot V \cdot \left\{ \frac{P}{S} \left[ k_{\text{C}} + \gamma \cdot (k_{\text{OK}} - k_{\text{C}}) \right] + \frac{1}{\alpha} \cdot \left[ \psi_1 \cdot k_{\text{IT}} + \psi_2 \cdot k_{\text{III}} \right] \right\}
$$

де  $k_{\mathsf{C}}, k_{\mathsf{OK}}, k_{\mathsf{HT}}, k_{\mathsf{HJI}}$ - Коефіцієнти теплопередачі стін, вікон, стелі, підлоги нижнього поверху; - Коефіцієнт скління, тобто. відношення площі вікон до площі стін;  $\psi_1, \psi_2$ - Поправочні коефіцієнти;  $t_{\rm\scriptscriptstyle B}$ - усереднена температура всередині приміщення, 0С;  $t_{\text{H}}$ - Зовнішня температура, 0С.

Вираз у фігурних дужках є втратою тепла теплопередачею через огородження будівлі при різниці температур $t_{\rm B} - t_{\rm H} = 1^0$ С, віднесені до 1м3 зовнішнього об'єму будівель Ця величина позначається $q_0$ і називається питомою тепловтратою будівлі $\left(\frac{B_T}{\sigma^3}\right)$  $\frac{D_1}{M^3 \cdot C}$ 

З урахуванням цього

$$
Q_{\rm T} = q_{\rm 0} \cdot V \cdot (t_{\rm B} - t_{\rm H})
$$

Втрати тепла інфільтрацією можна визначити за допомогою коефіцієнта інфільтрації $\mu = \frac{Q_H}{Q}$  $Q_{\rm T}$ - Що представляє відношення тепловтрат інфільтрацією до тепловтрат теплопередачею через зовнішні огородження. З урахуванням цього коефіцієнта сумарні втрати втрати:

$$
Q = Q_{\rm T} + Q_{\rm M} = (1 + \mu) \cdot Q_{\rm T} = (1 + \mu) \cdot q_{\rm 0} \cdot V \cdot (t_{\rm B} - t_{\rm H})
$$

У житлових та громадських будинках величина коефіцієнта інфільтрації не перевищує  $3 \div 6\%$ , що лежить у межах точності розрахунків тепловтрат. Тому при розрахунку тепловтрат у житлових та громадських будинках приймають $\mu =$  $\theta$ 

У виробничих приміщеннях тепловтрати інфільтрацією становлять 25 ÷ 30 % від втрат через огородження, тому при розрахунку тепловтрат у виробничих приміщеннях коефіцієнт інфільтрації треба враховувати.

Коефіцієнт інфільтрації залежить від герметичності будівлі, її висоти, швидкості вітру і може бути визначений за наближеною наступною формулою:

$$
\mu = b \cdot \sqrt{2 \cdot g \cdot H \cdot \left(1 - \frac{T_H}{T_B}\right) + W_B^2}
$$

де b – постійна інфільтрація;

H – висота будівлі, м; ТН, ТВ-зовнішня і внутрішня температура, 0С; Wв – швидкість вітру, м/с;  $q = 9.81$  M/c2

Постійна інфільтрація "b" представляє частку збільшення тепловтрат будівлі на 1 м/сек швидкості інфільтрації.

Швидкість інфільтрації є швидкість повітря, що інфільтрується, віднесена до живого перерізу нещільності (щілини) будівлі.

Постійна інфільтрація визначається дослідним шляхом і при розрахунках приймається у таких межах:

 Для промислових будівель, що віддалено стоять з великими світловими прорізами... $35.10$   $3 \div 40.10$ -

3

 Для житлових та громадських будівель з подвійним склінням і суцільний забудові кварталів..... $8 \cdot 10$   $3 \div 10 \cdot 10^{-3}$ 

З рівняння сумарних тепловтрат слід, що втрати втрати визначаються різницею температур внутрішнього повітря tв і зовнішнього повітря tн.

Усереднена температура внутрішнього повітря визначається СНІП. Так по СНиП IIГ.10-62 температура внутрішнього повітря в житлових приміщеннях та громадських будівлях tвр = +200С, у ВНЗ tвр = +160С, у дитячих садках tвр = +200С, у лазнях tвр =  $+250C$ .

Якщо немає вказівок про призначення громадських будівель, температура внутрішнього повітря приймається +18° для всіх будівель.

Температура зовнішнього повітря tн протягом опалювального періоду змінюється в межах від +80С до tн min. Однак, час стояння мінімальної температури взимку буває невеликим і тоді при інших температурах tн > tн min спостерігається перевитрата тепла. Тому за розрахункову температуру зовнішнього повітря для опалення приймається температура повітря найбільш холодних п'ятиденок взятих з 8-ми найбільш холодних зим за 50 років і позначиться tн.о. Тоді розрахункові тепловтрати визначаються:

$$
Q'_0 = (1 + \mu) \cdot q_0 \cdot V \cdot (t_{\text{B.p}} - t_{\text{H.o.}})
$$

Розрахунковими тепловтратами називаються тепловтрати при розрахунковій температурі зовнішнього повітря tн.

Розрахункова температура визначається кліматичним районом та їх значення для кожного міста поміщені у СНиП IIА.6 – 73 Будівельна кліматологія та геофізика. Для м Запоріжжя-220C, м.Тбілісі tн.о. = -70С.

Питомі тепловтрати житлових та громадських будівель q0 визначаються поверховістю забудови та зовнішнім будівельним об'ємом.

Відповідно до СНиП II-Г.10-62 питомі опалювальні характеристики житлових та громадських будівель q0 при =-30°С мають такі значення:

Таблиця 1.1 – Питомі опалювальні властивості житлових та громадських будівель.

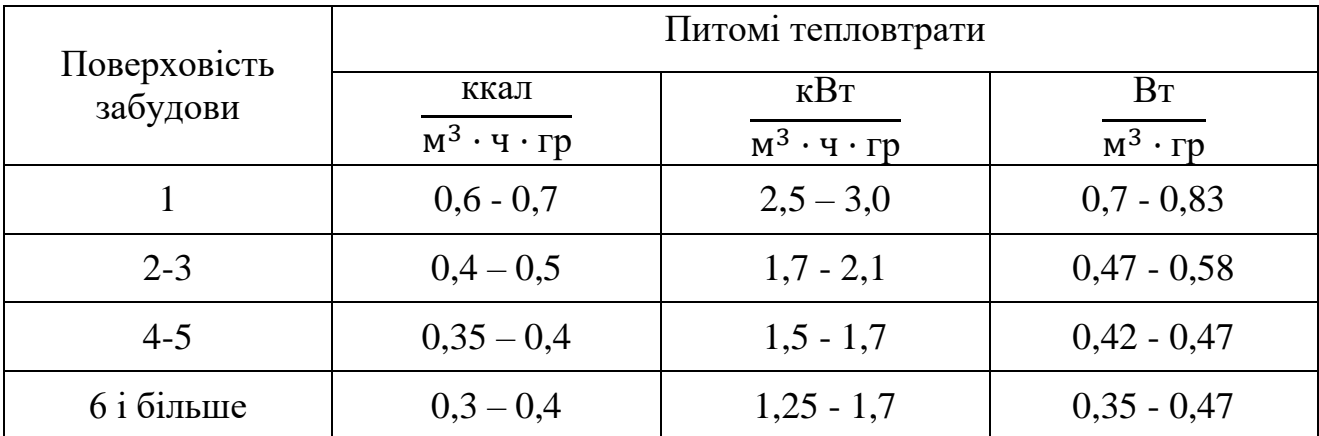

Якщо немає відомостей про поверховість забудови громадських будівель, значення q0 приймається 0,4 $\frac{\kappa \kappa a \pi}{\kappa^3 \cdot \mathbf{q} \cdot \mathbf{r} \mathbf{p}}$ (0,47) $\frac{\mathrm{Br}}{\kappa^3 \cdot \mathbf{r} \mathbf{p}}$ 

Якщо зовнішній будівельний обсяг будівель то V>3000 м3, то q0 можна визначити за емпіричною формулою (для tн.о. = -300С):

$$
q_0 = \frac{a}{\sqrt[n]{V}}
$$

де V – зовнішній будівельний об'єм, м3;

 $n - 8$ ;

$$
a = 1.52 \frac{\text{Br}}{\text{m}^3 \cdot \text{C}} \left( 1.3 \frac{\text{kkan}}{\text{m}^3 \cdot \text{v} \cdot \text{C}} \right)
$$
для будівель будівництва після 1958 року.

Для інших температур tн. питомі тепловтрати будівель q0 визначаються запровадженням поправочних коефіцієнтів β:

$$
q_0^{t_{\rm H.0}}=q_0^{t_{\rm H.0}=-30^0C}\beta,
$$

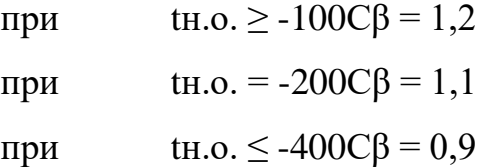

При визначенні теплового навантаження району, що забудовується, і відсутності даних про тип і розміри споруджуваних громадських будівель можна прийняти розрахункову витрату тепла на опалення громадських будівель рівну 25% від розрахункової витрати тепла на опалення житлових будівель.

При орієнтовному визначенні розрахункових тепловтрат промислових будівель можна скористатися значеннями питомих тепловтрат, викладених у додатку 2 [8].

#### 1.1.2 Визначення витрати тепла на вентиляцію

Витрата тепла на вентиляцію житлових будинків невелика і становить  $5\div10\%$  від витрати тепла на опалення. Він враховується q0, тому Q вентиляції житлових будинків при розрахунках дорівнює нулю.

Витрата тепла на вентиляцію виробничих, комунальних, громадських та культурних установ становить значну частку сумарного теплоспоживання. У промислових підприємствах витрата тепла вентиляцію часто перевищує витрата тепла на опалення.

Витрати тепла на вентиляцію визначають за проектами місцевих систем вентиляції або за типовими проектами будівель. Для діючих установок – за експлуатаційними даними.

Кількість тепла на вентиляцію можна визначити за такою формулою:

$$
Q_{\rm B} = \mathbf{T} \cdot V_{\rm B} \cdot \mathbf{c} \cdot (t_{\rm B\cdot\Pi} - t_{\rm H}),
$$

де m – кратність обміну повітря, 1/З;

Vв - вентильований об'єм будівлі, м3;

с – об'ємна теплоємність повітря;

tв.п. - Температура нагрітого повітря, що подається в приміщення, 0С; tн - температура зовнішнього повітря, 0С.

При розрахунку кількості тепла на вентиляцію часто використовують формулу:

$$
Q_{\rm B}=q_{\rm B}\cdot V\cdot (t_{\rm B}-t_{\rm H}),
$$

де qв - питома витрата тепла на вентиляцію;

V - Зовнішній обсяг будівлі, м3.

Значення qв викладені в СНиПах (СНиП-II.36-73) або в додатку 2 [8].

Розрахункова витрата тепла на вентиляцію визначається за різницею розрахункових температур на вентиляцію:

$$
Q'_{\rm B} = q_{\rm B} \cdot V \cdot \left(t_{\rm B.p} - t_{\rm H.B.}\right)
$$

Значення tн. викладені в СНиП-II-А.6-73 (і додатку №1 [8]. Якщо температура зовнішнього повітря tн. стає менше tн.в., то витрата тепла на

вентиляцію не повинна виходити за межі розрахункового $Q'_{\text{B}}$ . Це досягається скороченням кратності обміну.

Мінімальна кратність обміну при температурі tн. визначається:

$$
m_{\min} = m \cdot \frac{t_{\text{B.p.}} - t_{\text{H.B.}}}{t_{\text{B.p.}} - t_{\text{H.O.}}},
$$

де m – розрахункова кратність обміну повітря.

Сумарна витрата тепла на опалення та вентиляцію визначається сумою витрат тепла на опалення та вентиляцію різними споживачами

$$
Q_{\text{o.B.}} = \sum Q_{\text{o}} + \sum Q_{\text{b}}
$$

Отримані формули, що визначають витрату тепла на опалення та вентиляцію, дозволяють побудувати графіки годинної витрати тепла на опалення та вентиляцію.

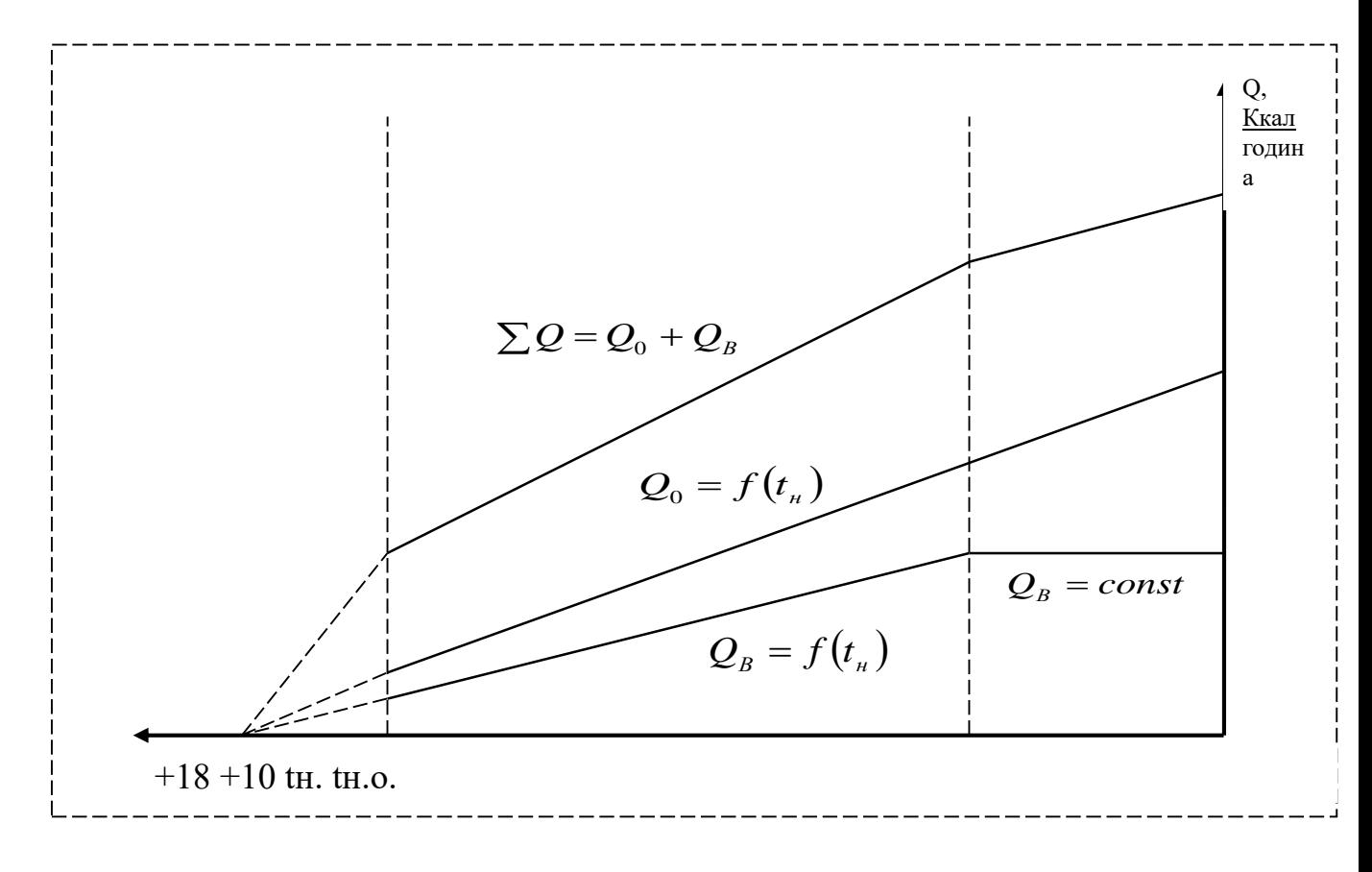

Рисунок 1.1 - Графік годинної витрати тепла на опалення та вентиляцію.

Цей графік представляє зміну витрати за годину при зміні зовнішньої температури. Т.к. $Q_0 = (1 + \mu) \cdot q_0 \cdot V \cdot (t_{B,p} - t_{H})$ то при $t_H = \text{var}, Q_0$ являє собою пряму лінію з максимальним значенням при $t_H = t_{H,0}$  і мінімальним значенням

(рівним нулю), при $t_H$ =+18<sup>0</sup>C(Т.к. $t_{BP}$ =+18<sup>0</sup>C). З формули для визначення $Q_B =$  $q_B \cdot V \cdot (t_{B,D} - t_{H,B})$ можна сказати, що tн може змінюватися від $t_H = t_{B,P}$ до $t_H =$  $t_{\text{H.B.}}$ . Тому $Q = f(t_H)$ є прямою лінією.

1.2 Центральне регулювання однорідного теплового навантаження. Рівняння графіків температур та витрати теплоносія

У більшості випадків однорідним тепловим навантаженням є витрата тепла на опалення, оскільки частка витрати тепла на гаряче водопостачання та вентиляцію в період опалювального сезону є незначною порівняно з витратою тепла на опалення.

В основу центрального регулювання закладається закон зміни опалювального навантаження від зовнішньої температури. Так як температура повітря всередині опалювальних приміщень залежить ще й від швидкості вітру та інфільтрації (витік тепла через нещільність приміщення), то за зовнішню температуру приймають еквівалентну температуру tн.е. (0С)

$$
t_{\text{H.3.}} = t_{\text{H}} - (t_{\text{B}} - t_{\text{H}}) \cdot b \cdot \vartheta_{\text{B}}
$$

де tн - зовнішня температура повітря, 0С;

tв - внутрішня температура приміщення, 0С;

 $b$  – постійна інфільтрація, с/м (для промислових будівель  $b = 35 \cdot 10 - 3 =$ 

 $40.10-3$ , для житлових та громадських будівель з подвійним склінням  $b =$  $8.10-3 \div 10.10-3$ ;

νв – швидкість вітру, м/с.

Завданням регулювання є підтримка в опалюваних приміщеннях розрахункової внутрішньої температури.

Теплове навантаження абонентів не постійне, а змінюється залежно від метеорологічних умов: температури зовнішнього повітря, напряму та сили вітру,

інсоляції, режиму витрати води на гаряче водопостачання, режиму роботи технологічного обладнання та інших факторів.

Нагрівальні прилади абонентських установок дуже різноманітні за конструкцією та технічним оформленням. Однак, незважаючи на всю їхню різноманітність, теплопередача всіх нагрівальних приладів може бути описана загальним рівнянням теплопередачі

$$
Q = kF\Delta t n, \qquad (1.1)
$$

де Q – кількість теплоти, віддана нагрівальними приладами за час n, Дж; F – площа поверхні нагріву опалювального приладу, м2;

k – коефіцієнт теплопередачі нагрівальних приладів місцевої системи, Вт/м2;

t - середня різниця температур, 0С.

Середня різниця температур Δt може бути представлена як різниця між середньоарифметичними температурами гріючого і нагрівається середовища

$$
\Delta t = \frac{\tau_3 + \tau_2}{2} - \frac{t_1 + t_2}{2},\tag{1.2}
$$

дет  $3Ta \tau^2$  – температура гріючого середовища (теплоносій) на вході та виході нагрівального приладу, 0С;

t1 і t2 - температура середовища, що нагрівається (повітря) на вході і виході нагрівального приладу, 0С.

Оскільки

$$
\tau_2 = \tau_3 - \frac{Q}{W_{\Pi}}
$$

то із спільного рішення (1) і (2) випливає, що

$$
Q = \frac{\tau_3 - (t_1 + t_2)/2}{1/(kFn) + 0.5/Wn} \tag{1.3}
$$

Як видно з (1.3) теплове навантаження принципово може регулюватися шляхом зміни п'яти параметрів: коефіцієнта теплопередачі нагрівальних приладів k, площі поверхні нагрівальних приладів F, температури теплоносія, що гріє, на вході в нагрівальні прилади τ3, водяного еквівалента гріючого теплоносія Wп, тривалості роботи опалювальної системи. Крім цього для якісного теплопостачання необхідне ретельне початкове регулювання гідравлічного режиму теплової мережі та внутрішньої абонентської системи, що забезпечує правильний розподіл теплоносія за окремими абонентами району та окремими нагрівальними приладами місцевих систем.

На практиці теплове навантаження можна центрально регулювати тільки шляхом зміни температури теплоносія τ1 і водяного еквівалента теплоносія, що гріє Wп.

#### 1.3 Якісне регулювання відпустки теплоти

Для водяних систем теплопостачання найбільшого поширення набув метод центрального якісного регулювання опалювального навантаження, що полягає в регулюванні відпуску теплоти шляхом зміни температури теплоносія на вході в нагрівальні прилади при збереженні постійної кількості (витрати) теплоносія, що подається в установку, що регулюється.

Розрахунок якісного регулювання полягає у визначенні температури води в тепловій мережі τ1 залежно від теплового навантаження при постійному еквіваленті витрати теплоносія в тепловій мережі. при $\bar{W}_0 = 1.$ 

Для прийнятих розрахункових параметрів теплоносія поточні значення температури води в тепловій мережі та місцевій системі опалення розраховуються за такими рівняннями [8]:

 температура води перед опалювальною системою (температура води в трубопроводі теплової мережі, що подає), 0С

$$
\tau_{01} = t_{B.P.} + \Delta t_0' (\bar{Q}_0)^{0.8} + (\delta \tau_0' - \frac{\vartheta'}{2}) \bar{Q}_0, (1.4)
$$

 температура води після опалювальної системи (температура води у зворотному трубопроводі теплової мережі), 0С

$$
\tau_{02} = t_{B.P.} + \Delta t_0' (\bar{Q}_0)^{0,8} - \frac{\vartheta'}{2} \bar{Q}_0, (1.5)
$$

$$
\tau_{02}=\tau_{01}-\delta\tau_0'\bar{Q}_0
$$

 температура води після змішувального пристрою (елеватора) (температура води на вході до нагрівальних приладів опалювальних систем абонента), 0С

$$
\tau_{03} = t_{\text{B.P.}} + \Delta t_0' (\bar{Q}_0)^{0.8} + \frac{\vartheta'}{2} \bar{Q}_0, (1.6)
$$

$$
\tau_{03} = \tau_{02} + \frac{\theta'}{2} \bar{Q}_0
$$

де tв.р. - Розрахункова температура повітря всередині опалюваних приміщень, згідно [9] для житлових приміщень tв.р. = 18 0С;  $\varDelta t_0'$ - температурний тиск опалювального приладу при розрахунковому режимі, 0С

$$
\Delta t'_0 = (\tau'_{03} + \tau'_{02})/2 - t_{\text{B.P.}};
$$

 $\delta\tau_0'$ - перепад температур у прямому та зворотному трубопроводі теплової мережі при розрахунковому режимі, 0С

$$
\delta\tau'=\tau'_{01}-\tau'_{02};
$$

 $\theta'$ - перепад температур води у місцевій системі, 0С

$$
\theta'=\tau'_{03}-\tau'_{02};
$$

 $\bar{Q}_O$ - відносне теплове навантаження

$$
\bar{Q}_0 = \frac{Q_0}{Q'_0} = \frac{t_{\rm B.p.} - t_{\rm H}}{t_{\rm B.p.} - t_{\rm H}'}.
$$

Значення параметрів, що входять до рівнянь (1.4), (1.5), (1.6) для різних температурних графіків в умовах м. Запоріжжя, наведено в таблиці 1.1.

Після підстановки розрахункових параметрів рівняння (1.4), (1.5) та (1.6) приймають такий вигляд:

для температурного графіка 150/70 0С

$$
\tau_{01} = 18 + 64.5 \cdot (\bar{Q}_0)^{0.8} + 67.5 \cdot \bar{Q}_0
$$

$$
\tau_{02}=\tau_{01}-80\cdot\bar{Q}_0
$$

$$
\tau_{03}=\tau_{02}+25\cdot\bar{Q}_0
$$

## Таблиця 1.2 - Значення розрахункових параметрів

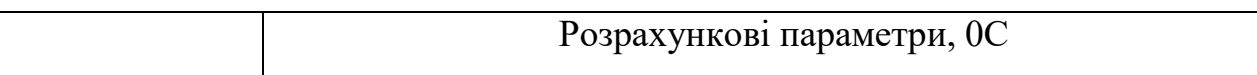

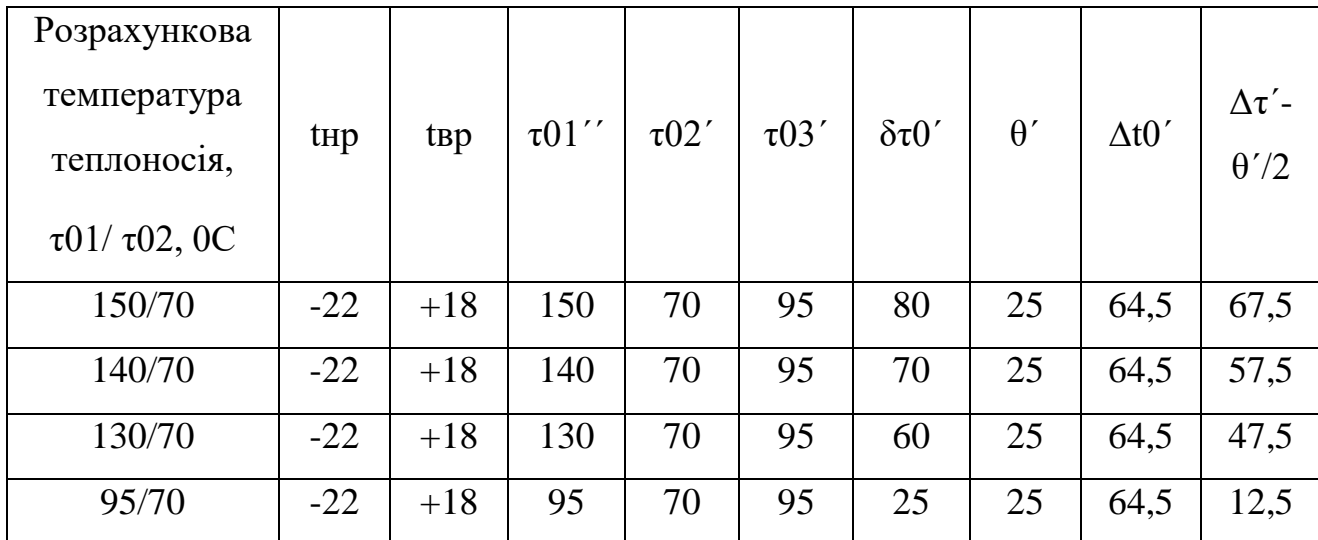

для температурного графіка 140/70 0С  $\bullet$ 

$$
\tau_{01} = 18 + 64.5 \cdot (\bar{Q}_0)^{0.8} + 57.5 \cdot \bar{Q}_0
$$

 $\tau_{02} = \tau_{01} - 70 \cdot \bar{Q}_0$ 

$$
\tau_{03} = \tau_{02} + 25 \cdot \bar{Q}_0
$$

для температурного графіка 130/70 0С

 $\tau_{01} = 18 + 64.5 \cdot (\bar{Q}_0)^{0.8} + 47.5 \cdot \bar{Q}_0$ 

$$
\tau_{02} = \tau_{01} - 60 \cdot \bar{Q}_0
$$

$$
\tau_{03} = \tau_{02} + 25 \cdot \bar{Q}_0
$$

• для температурного графіка 95/70 0С

$$
\tau_{01} = \tau_{03} = 18 + 64.5 \cdot (\bar{Q}_0)^{0.8} + 12.5 \cdot \bar{Q}_0
$$

$$
\tau_{02}=\tau_{01}-25\cdot\bar{Q}_0
$$

Розраховані за цими рівняннями значення температур води в тепловій мережі та місцевій системі опалення в діапазоні зміни температур зовнішнього повітря за опалювальний період для різних температурних графіків при якісному регулюванні опалювального навантаження представлені в таблиці 1.2.

В реальних умовах через порушення технологічного процесу вироблення теплової енергії, найчастіше через обмеження подачі палива, розрахункова температура теплоносія τ1 не витримується. Це, у свою чергу, призводить до порушення теплового балансу в опалюваних приміщеннях та зниження в них температури повітря. У зв'язку з цим виникає необхідність визначення фактичної температури повітря у приміщеннях при відхиленні параметрів теплоносія від розрахункових.

У цих дослідженнях наводяться аналітичні рішення для розрахунку температури повітря всередині приміщень, що опалюються, залежно від відхилення параметрів теплоносія від розрахункового графіка при якісному регулюванні опалювального навантаження.

Таблиця 1.3 – Розрахункові значення температур води у тепловій мережі при якісному регулюванні опалювального навантаження та залежній схемі приєднання опалювальних установок.

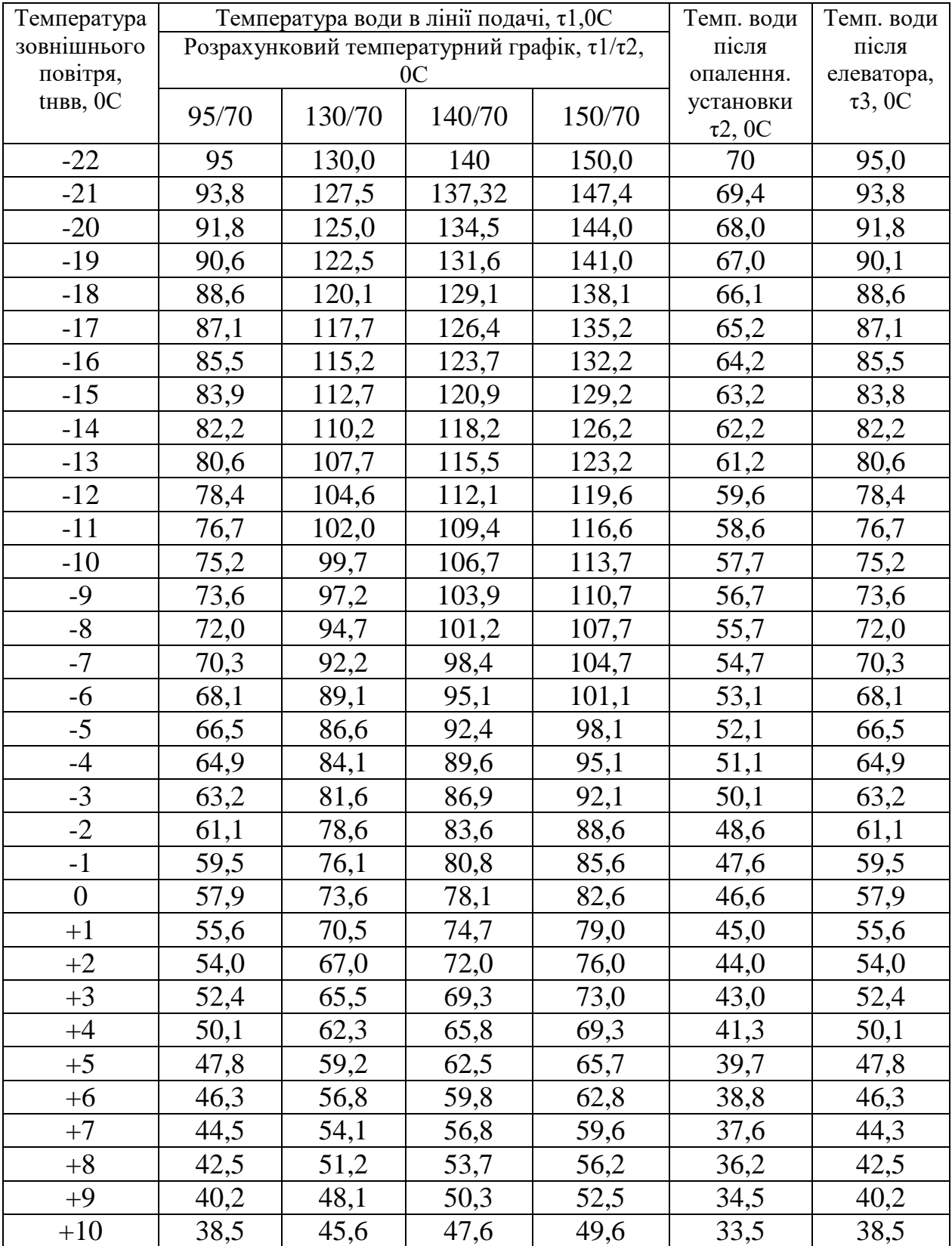

## **2 ВИСНОВОК ЗАЛЕЖНОСТІ ДЛЯ РОЗРАХУНКУ ТЕМПЕРАТУРИ ПОВІТРЯ ВСЕРЕДИНІ ОПАЛЮВАНИХ ПРИМІЩЕНЬ**

Температура повітря всередині опалюваних приміщень підтримується постійною на основі рівності теплового балансу між приходом теплоти від нагрівальних приладів та витратою теплоти в навколишнє середовище через стіни конструкцій, що захищають. Кількість теплоти, відданої опалювальними приладами повітря опалювального приміщення, визначається з рівняння, Дж/с

$$
Q_{\text{TIP}} = F_{\text{TIP}} \cdot K_{\text{TIP}} \cdot \left(\frac{\tau_3 + \tau_2}{2} - t_{\text{B}}\right),\tag{2.1}
$$

де Fпр – площа поверхні нагріву опалювального приладу, м2; Кпр - коефіцієнт теплопередачі від води в опалювальному приладі до повітря опалювального приміщення, Вт/м2; τ3, τ2 – температура гарячої води на вході до опалювального приладу та на виході з нього. 0С; tв - температура повітря в опалювальному приміщенні, 0С.

Кількість теплоти, що пройшла через стіни огороджувальні конструкції в довкілля, визначається за формулою, Дж/с

$$
Q_{\rm CT} = F_{\rm CT} \cdot K_{\rm CT} \cdot (t_{\rm B} - t_{\rm H}), \qquad (2.2)
$$

де Fст – площа поверхні конструкцій, що захищають приміщень, м2; Кст - коефіцієнт теплопередачі через огороджувані конструкції приміщення, Вт/м2 град; tв - температура всередині опалювального приміщення. 0С; tн - температура зовнішнього повітря, оС

У свою чергу, кількість теплоти, віддану водою в опалювальному приладі в процесі теплообміну, можна визначити з рівняння

$$
Q_{\text{BO},\text{H}} = G_3 \cdot C_{\text{P}} \cdot (\tau_3 - \tau_2) = W_{\text{II}} \cdot (\tau_3 - \tau_2), (2.3)
$$

де G – витрати води через опалювальні прилади, кг/с; Ср – теплоємність води, кДж/кг·град.

У тепловому режимі, що встановився, дотримується наступна рівність:

$$
Q_{\text{HP}} = Q_{\text{CT}} = Q_{\text{BOZLI}}.
$$
\n(2.4)

Виходячи з цього, маємо:

$$
F_{\Pi P} \cdot K_{\Pi P} \cdot \left(\frac{\tau_3 + \tau_2}{2} - t_B\right) = F_{\text{CT}} \cdot K_{\text{CT}} \cdot (t_B - t_H),
$$
\n(2.5)\n
$$
G_3 \cdot C_P \cdot (\tau_3 - \tau_2) = F_{\text{CT}} \cdot K_{\text{CT}} \cdot (t_B - t_H),
$$
\n(2.6)\n
$$
G_3 \cdot C_P \cdot (\tau_3 - \tau_2) = F_{\text{TP}} \cdot K_{\text{TP}} \cdot \left(\frac{\tau_3 + \tau_2}{2} - t_B\right),
$$
\n(2.7)

Температуру води на виході з опалювального приладу визначимо з рівняння (2.6) у такому вигляді:

$$
\tau_2 = \tau_3 - \frac{F_{\text{CT}} \cdot K_{\text{CT}}}{G_3 \cdot C_p} \cdot (t_{\text{B}} - t_{\text{H}}), (2.8)
$$

Після підстановки значення τ2 з рівняння (2.8) до рівняння (2.5) і поділу лівої та правої частини на FпрКпр останнє перетворюється на вигляд:

$$
\tau_3 + \left(\frac{1}{2} \cdot \frac{F_{\text{CT}} \cdot K_{\text{CT}}}{G_3 \cdot C_p} + \frac{F_{\text{CT}} \cdot K_{\text{CT}}}{F_{\text{HP}} \cdot K_{\text{HP}}}\right) \cdot t_{\text{H}} = \left(1 + \frac{1}{2} \cdot \frac{F_{\text{CT}} \cdot K_{\text{CT}}}{G_3 \cdot C_p} + \frac{F_{\text{CT}} \cdot K_{\text{CT}}}{F_{\text{HP}} \cdot K_{\text{HP}}}\right) \cdot t_{\text{B}}, (2.9)
$$

Введемо такі позначення

$$
K_1 = \frac{F_{CT} \cdot K_{CT}}{G_3 \cdot C_p}; \qquad K_2 = \frac{F_{CT} \cdot K_{CT}}{F_{\text{HP}} \cdot K_{\text{HP}}}.
$$

Підставляючи К1 і К2 в рівняння (2.8) і (2.9) знаходимо температуру повітря всередині опалювальних приміщень tв і температуру теплоносія на виході з опалювальних приладів τ2 з наступних виразів:

$$
t_{\rm B} = \frac{\tau_3 + (0.5 \cdot \text{K}_1 + \text{K}_2) \cdot t_{\rm H}}{1 + 0.5 \cdot \text{K}_1 + \text{K}_2}
$$
 (2.10)

$$
\tau_2 = \tau_3 + K \cdot (t_{\rm H} - t_{\rm B}) (2.11)
$$

При підключенні абонентів через елеватор температура води на вході до опалювального приладу визначається за формулою:

$$
\tau_3 = \frac{\tau_1 + u \cdot \tau_2}{1 + u}, (2.12)
$$

де  $u = \frac{G_0}{G}$  $\frac{J_0}{G}$ - коефіцієнт змішування (ежекції) елеватора, рівний відношенню витрати води, що підмішується зі зворотної лінії до витрати води з лінії подачі теплової мережі через сопло елеватора.

З рівняння (2.12) знаходимо температуру води в трубопроводі, що подає τ1, 0С

$$
\tau_1 = (1 + u) \cdot \tau_3 - u \cdot \tau_2, (2.13)
$$

Замінимо τ2 (2.13) на його значення з (2.11) і після перетворень отримаємо:

$$
\tau_1 = \tau_3 + u \cdot \tau_3 - u \cdot [\tau_3 + K_1 \cdot (t_H - t_B)] = \tau_3 - K_1 \cdot u \cdot (t_H - t_B),
$$

Звідки

$$
\tau_3 = \tau_1 + K_1 \cdot u \cdot (t_{\rm H} - t_{\rm B}) (2.14)
$$

Замінимо в рівнянні (10) τ3 на його значення (14) і виконаємо рішення щодо tв

$$
t_B \cdot (1 + 0.5 \cdot K_1 + K_2) = \tau_1 + K_1 \cdot u \cdot (t_H - t_B) + (0.5 \cdot K_1 + K_2) \cdot t_H,
$$

$$
t_B + 0.5 \cdot K_1 \cdot t_B + K_2 \cdot t_B = \tau_1 + K_1 \cdot u \cdot t_H - K_1 \cdot u \cdot t_B + 0.5 \cdot K_1 \cdot t_H + K_2 \cdot t_H,
$$

$$
t_B \cdot (1 + 0.5 \cdot K_1 + K_2 + K_1 \cdot u) = \tau_1 + (0.5 \cdot K_1 + K_2 + K_1 \cdot u) \cdot t_H,
$$

$$
t_{\rm B} = \frac{\tau_1 + (0.5 \cdot K_1 + K_2 + K_1 \cdot u) \cdot t_{\rm H}}{1 + 0.5 \cdot K_1 + K_2 + K_1 \cdot u} = \frac{\tau_1 + [(0.5 + u) \cdot K_1 + K_2] \cdot t_{\rm H}}{1 + (0.5 + u) \cdot K_1 + K_2}
$$

Таким чином, отримано аналітичну залежність, що дозволяє визначити температуру повітря всередині опалювального приміщення в загальному вигляді для будь-якого регіону України та країн СНД для закритих та відкритих систем теплопостачання з якісним регулюванням відпустки теплоти на опалення.

$$
t_{\rm B} = \frac{\tau_1 + [(0.5 + u)K_1 + K_2] \cdot t_{\rm H}}{1 + (0.5 + u)K_1 + K_2}, (2.15)
$$

При підключенні абонентів безпосередньо (без елеваторного вузла) температура повітря всередині приміщення визначиться по (2.15) при u=0

$$
t_{\rm B} = \frac{\tau_1 + (0.5 \cdot \text{K}_1 + \text{K}_2) \cdot t_{\rm H}}{1 + 0.5 \cdot \text{K}_1 + \text{K}_2} (2.16)
$$

Коефіцієнти К1 та К2 визначаються на підставі температурних графіків системи теплопостачання:

коефіцієнт К1 визначається з рівняння (2.6)

$$
K_1 = \frac{\tau_3 - \tau_2}{t_B - t_H}, (2.17)
$$

коефіцієнт К2 визначається з рівняння (2.5)

$$
K_2 = \frac{0.5 \cdot (\tau_3 + \tau_2) - t_B}{t_B - t_H}, (2.18)
$$

# **3 РОЗРАХУНОК ВАРТІСТИ ЕНЕРГОРЕСУРСІВ ЗА ВІДПУЩЕНУ ТЕПЛОВУ ЕНЕРГІЮ ПРИ ЗМІНІ ПАРАМЕТРІВ ТЕПЛОНОСІЯ ВІД РОЗРАХУНОЧНИХ ТЕМПЕРАТУРНИХ ГРАФІКІВ**

3.1 Розрахунок вартості енергоресурсів у разі відхилення температури повітря всередині приміщення від розрахункової

Кількість теплової енергії, що відпускається джерелом споживачам, порізному в залежності від температури зовнішнього повітря і для кожного його значення визначається виходячи з розрахункового температурного графіка якісного регулювання за наступною залежністю:

$$
Q_{\kappa} = \mathrm{Gc}_p(\tau_1 - \tau_2), (3.1)
$$

де G – розрахункова витрата води у теплових мережах, кг/с;

cp – теплоємність води, кДж/кг град;

- $\tau$ 1 температура води в трубопроводі теплових мереж, що подає, 0С;
- τ2 температура води у зворотному трубопроводі теплових мереж, 0С

Цій кількості теплової енергії відповідає еквівалентна кількість теплоти, отримана від спалювання палива

$$
Q_k = B \cdot Q_{\rm H}^{\rm p} \cdot \eta_{\rm K}, (3.2)
$$

де  $B$  - Витрата палива на котельню, м $3/c$ ;  $Q^{\rm p}_{\rm \scriptscriptstyle H}$ - нижча теплота згоряння палива, кДж/м $3;$  $\eta_k$ - к.п.д. казана.

Відповідно до тарифної ставки оплати за одиницю відпущеної теплової енергії, вартість цієї кількості теплової енергії дорівнює Цт.

На підставі вищевикладеного складаємо рівність:

$$
G \cdot c_p \cdot (\tau_1 - \tau_2) = B \cdot Q_{\rm H}^{\rm p} \cdot \eta_{\rm K} \equiv \mathcal{I}_{m}, (3.3)
$$

При відхиленні значення $\tau_1$ від розрахункового режиму в рівняннях (3.1) та (3.2) одночасно змінюватимуться й інші параметри. У цьому випадку рівняння (3.3) матиме такий вигляд:

 ⋅ ⋅ (<sup>1</sup> ′ − <sup>2</sup> ′ ) = ′ ⋅ <sup>Н</sup> Р ⋅ <sup>К</sup> ≡ Ц ′ ,(3.4)

Розділивши рівняння (3.3) на (3.4) та скоротивши однакові члени, отримаємо

$$
\frac{\tau_1 - \tau_2}{\tau_1' - \tau_2'} = \frac{B}{B'} \equiv \frac{H_m}{H'}
$$

звідки

$$
B' = B \cdot \frac{\tau_1' - \tau_2'}{\tau_1 - \tau_2}, (3.5)
$$

$$
II' = II_m \cdot \frac{\tau_1' - \tau_2'}{\tau_1 - \tau_2}, (3.6)
$$

Перетворимо (3.6), розкривши різницю $\tau_1 - \tau_2$ , навіщо в (2.8) замінимо $\tau_3$ з (2.14) та отримаємо:

$$
\tau_2 = \tau_3 + K_1 \cdot (t_{\rm H} - t_{\rm B}) = \tau_1 + K_1 \cdot u \cdot (t_{\rm H} - t_{\rm B}) + K_1 \cdot (t_{\rm H} - t_{\rm B}) = \tau_1 + K_1 \cdot (t_{\rm H} - t_{\rm B}) \cdot (1 + u),
$$

тоді:

$$
\tau_1 - \tau_2 = \tau_1 - \tau_1 - K_1 \cdot (1 + u) \cdot (t_{H} - t_{B}) = K_1 \cdot (1 + u) \cdot (t_{H} - t_{B}),
$$

Аналогічно визначаються $(\tau_1' - \tau_2')$ . З огляду на це (3.6) трансформується до виду:

$$
II' = II_m \cdot \frac{t'_{B} - t'_{H}}{t_{B}^{B} - t_{H}} \cdot \frac{1 + u'}{1 + u'}(3.7)
$$

або

$$
\mathbf{I} = \mathbf{I}_{m} \cdot \mathbf{K}_{\kappa}(3.8)
$$

де К<sub>к</sub>-Коефіцієнт кореляції тарифної ціни.

$$
K_{\rm K} = \frac{t_{\rm B}^{\prime} - t_{\rm H}^{\prime}}{t_{\rm B}^{\rm p} - t_{\rm H}} \cdot \frac{1 + u^{\prime}}{1 + u}
$$

3.2 Розрахунок вартості енергоресурсів у разі відхилення температури води перед елеватором від розрахункової

Так як температура повітря всередині опалювального приміщення є суб'єктивною величиною, яка залежить не тільки від зміни параметрів теплоносія, а і від багатьох інших факторів, то вартість оплати за опалення слід проводити за реальними витратами на вироблену та відпущену кількість теплової енергії.

Визначимо коефіцієнт кореляції тарифної ціни з урахуванням зміни температури води на вході до елеватора $\tau_1$ .

Замінимо на  $(3.9)$  величину $t_{\rm B}$ на його значення  $(2.15)$ 

$$
K_{\kappa} = \frac{t_{\kappa} - t_{\kappa}}{t_{\kappa}^{p} - t_{\kappa}} \cdot \frac{1 + u'}{1 + u} - \frac{\frac{\tau_{1} + [(0.5 + u) \cdot K_{1} + K_{2}] \cdot t_{\kappa}}{1 + (0.5 + u) \cdot K_{1} + K_{2}} - t_{\kappa}}{t_{\kappa}^{p} - t_{\kappa}} \cdot \frac{1 + u'}{1 + u}
$$

Після розкриття дужок та скорочень отримаємо

$$
K_{\rm K} = \frac{\tau_1 - t_{\rm H}}{[1 + (0.5 + u) \cdot K_1 + K_2] \cdot (t_{\rm B}^{\rm p} - t_{\rm H})} \cdot \frac{(1 + u')}{(1 + u)} (3.10)
$$

Для систем, що працюють безпосередньо (без елеватора), коефіцієнт кореляції Кк визначиться (3.10) за умови u=0

$$
K_k = \frac{\tau_1 - t_{\text{H}}}{(1 + 0.5 \text{K}_1 + \text{K}_2) \cdot (t_{\text{B}}^{\text{p}} - t)}, (3.11)
$$

Кореляція вартості послуг за опалення у цьому випадку визначиться

$$
II' = IIT \frac{\tau_1 - t_{H}}{(1 + 0.5 \cdot K_1 + K_2) \cdot (t_{B}^{p} - t_{H})}, (3.12)
$$

Отримані закономірності дозволяють розробити методику розрахунку якісно-економічних показників ефективності централізованого теплопостачання для будь-якого кліматичного району України та країн СНД.

# **4 ВИЗНАЧЕННЯ ЗАЛЕЖНОСТЕЙ ЯКІСНО – ЕКОНОМІЧНИХ ПОКАЗНИКІВ СИСТЕМИ ЦЕНТРАЛІЗОВАНОГО ТЕПЛОПОСТАЧАННЯ ДЛЯ УМОВ м.ЗАПОРІЖЖЯ**

4.1 Визначення залежності відхилення температури повітря всередині приміщення при відхиленні температури мережної води від розрахункової

Для умов м. Запоріжжя системи опалення проектуються на розрахункову температуру зовнішнього повітря. $t_{\text{ho}}^{\text{p}} = -22^{\text{0}} \text{C}$ .

Розрахунок температур теплоносія перед опалювальною системою, до і після нагрівальних приладів проводиться за відомими залежностями [3] (1.4), (1.5), (1,6), за умови, що температура повітря всередині опалюваних приміщень $t_{\tt B}^{\tt p}\!\!=\!\!180\mathrm{C}$  підтримується постійною за весь опалювальний сезон.

Значення розрахункових температур теплоносія для різних температурних графіків наведено у таблиці 1.2.

За даними таблиці 1.2 розраховуються коефіцієнти К1 та К2 для різних температур зовнішнього повітря. Так, для кліматичного району з розрахунковою температурою зовнішнього повітря $t_{\text{ho}}^{\text{p}} = -22$ для температурного графіка 150/700С відповідно до (2.17) та (2.18) та таблиці 1.2 маємо:

$$
K_1 = \frac{95 - 70}{18 - (-22)} = 0.625\tag{4.1}
$$

$$
K_2 = \frac{0.5(95+70)-18}{18-(-22)} = 1.6125\tag{4.2}
$$

Значення коефіцієнтів К1 та К2 для інших температур зовнішнього повітря для розрахункового температурного графіка 150/70 0С, розраховані за формулами (2.17) та (2.18) наведені в таблиці 4.1.

| th       | $-22$  | $-18$  | $-15$  | $-10$ | $-5$  | $\boldsymbol{0}$ | $+5$  | $+8$  | $+10$ |
|----------|--------|--------|--------|-------|-------|------------------|-------|-------|-------|
| $\tau$ 1 | 150    | 138,1  | 129,2  | 113,7 | 98,1  | 82,6             | 65,7  | 56,2  | 49,6  |
| $\tau$ 2 | 70     | 66,1   | 63,2   | 57,7  | 52,1  | 46,6             | 39,7  | 36,2  | 33,6  |
| $\tau$ 3 | 95     | 88,6   | 83,8   | 75,2  | 66,5  | 57,9             | 47,8  | 42,5  | 38,5  |
| K1       | 0,625  | 0,625  | 0,624  | 0,625 | 0,626 | 0,627            | 0,623 | 0,63  | 0,612 |
| K2       | 1,6125 | 1,6486 | 1,6818 | 1,73  | 1,795 | 1,9              | 1,98  | 2,135 | 2,25  |

Таблиця 4.1 -Значення коефіцієнтів К1 та К2 для різних значень температур зовнішнього повітря.

Графічне зображення залежності К1 та К2 від зміни температури зовнішнього повітря показано на малюнку 4.1. З малюнка видно, що К1 залишається постійним при зміні tн і рівним 0625 а К2 змінюється, збільшуючись в області високих температур зовнішнього повітря. Таку залежність К2 можна пояснити нелінійним зміною коефіцієнта теплопередачі опалювального приладу за нерозрахункових режимах, тобто. при зміні температури зовнішнього повітря та параметрів теплоносія.

При розрахунковому температурному графіку 150/700С для забезпечення розрахункових параметрів системи опалення τ3=950С та τ2=700С на абонентському введенні встановлюється елеватор, коефіцієнт ежекції якого визначається за формулою:

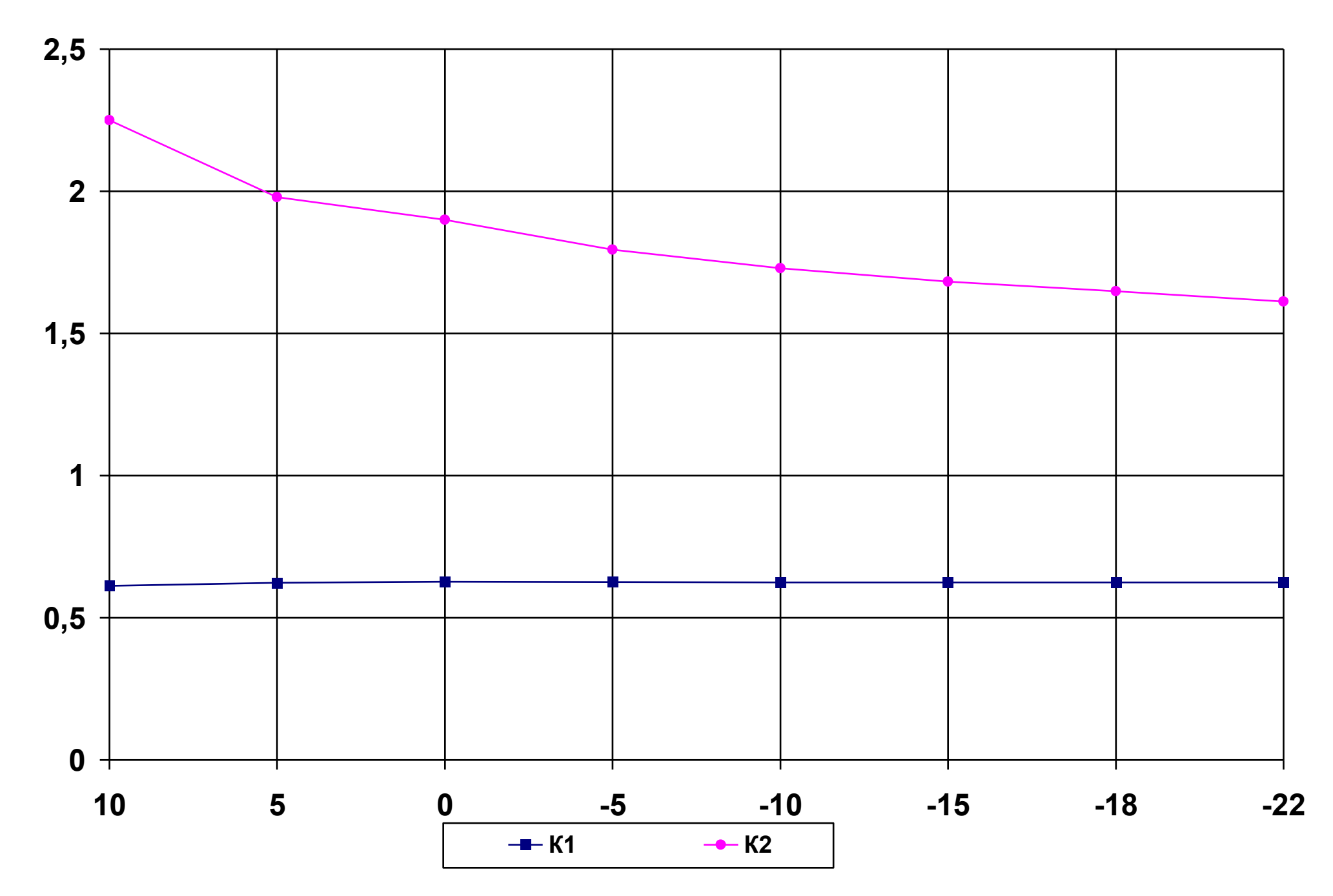

 $\n *P*(*g*)$ 

$$
u = \frac{\tau_1 - \tau_3}{\tau_3 - \tau_2} = \frac{150 - 95}{95 - 70} = 2.2
$$

При гідравлічному режимі коефіцієнт ежекції елеватора залишається постійним за весь опалювальний період.

Для інших температурних графіків коефіцієнт ежекції буде іншим. Так, для графіка 140/7003 u = 1,8;

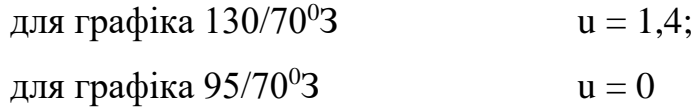

Замінивши залежно (2.15) К1 і и їх значення (К1 = 0,625 і и = 2,2) по (19) і (20), отримаємо залежність до розрахунку температури повітря всередині опалювального приміщення, 0С

$$
t_{\rm B} = \frac{\tau_1 + [1,6875 + K_2] \cdot t_{\rm H}}{2,6875 + K_2}, (4.1)
$$

деК 2визначається (2.18).

Якщо опалення приміщень здійснюється без елеваторного вузла, то  $u=0$  і залежність, що визначає температуру повітря всередині приміщення набуде вигляду, 0С

$$
t_{\rm B} = \frac{\tau_1 + (0.3125 + \text{K}_2) \cdot t_{\rm H}}{1.3125 + \text{K}_2}, \quad (4.2)
$$

Якщо температура мережевої води на вході в елеватор ? При відхиленні одного із зазначених параметрів (τ1 або u) температура всередині приміщення, що опалюється, буде збільшуватися при збільшенні τ1 і зменшуватися при зменшенні τ1.

Використовуючи значення коефіцієнта К2 з таблиці 4.1, виконано розрахунок (4.1) зміни температури всередині приміщення tв при розрахунковому значенні τ1 і зменшенні його від розрахункового значення.

Так, при $t_{\rm H}^{\rm p}=-22^{\rm 0}$ Стемпература т $1$ =1500С, K2=1,6125:

$$
t_{\rm B} = \frac{\tau_1 + (1,6875 + 1,6125) \cdot (-22)}{2,6875 + 1,6125} = \frac{\tau_1 - 72,6}{4,3} = \frac{150 - 72,6}{4,3} = 18^{\circ}C,
$$

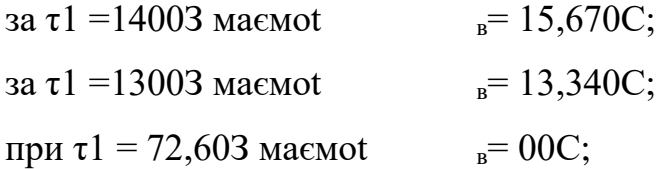

Аналогічні розрахунки виконані інших температур зовнішнього повітря. Результати розрахунку представлені у таблиці 4.2.

Відповідно до таблиці 4.2 зміна температури повітря всередині приміщення при різних значеннях температури води в трубопроводі теплової мережі τ1, що подає, в діапазоні зміни температури зовнішнього повітря від +10 до – 220С показано графічно на малюнку 4.2.

3 малюнка видно, що зменшення температури $\tau_1$ на  $1$ оС призводить до зниження температури повітря всередині приміщення на 0,233 про C. Температура води на виході з котлів має підтримуватися з урахуванням тепловтрат по трасі, тобто. $\tau_{01} = \tau_1 + \Delta \tau$ , де $\Delta \tau$ - Падіння температури води в тепловій мережі внаслідок теплових втрат.

Таблиця 4.2 – Зміна температури повітря всередині приміщення, що опалюється, від зміни температури води на вході в елеватор

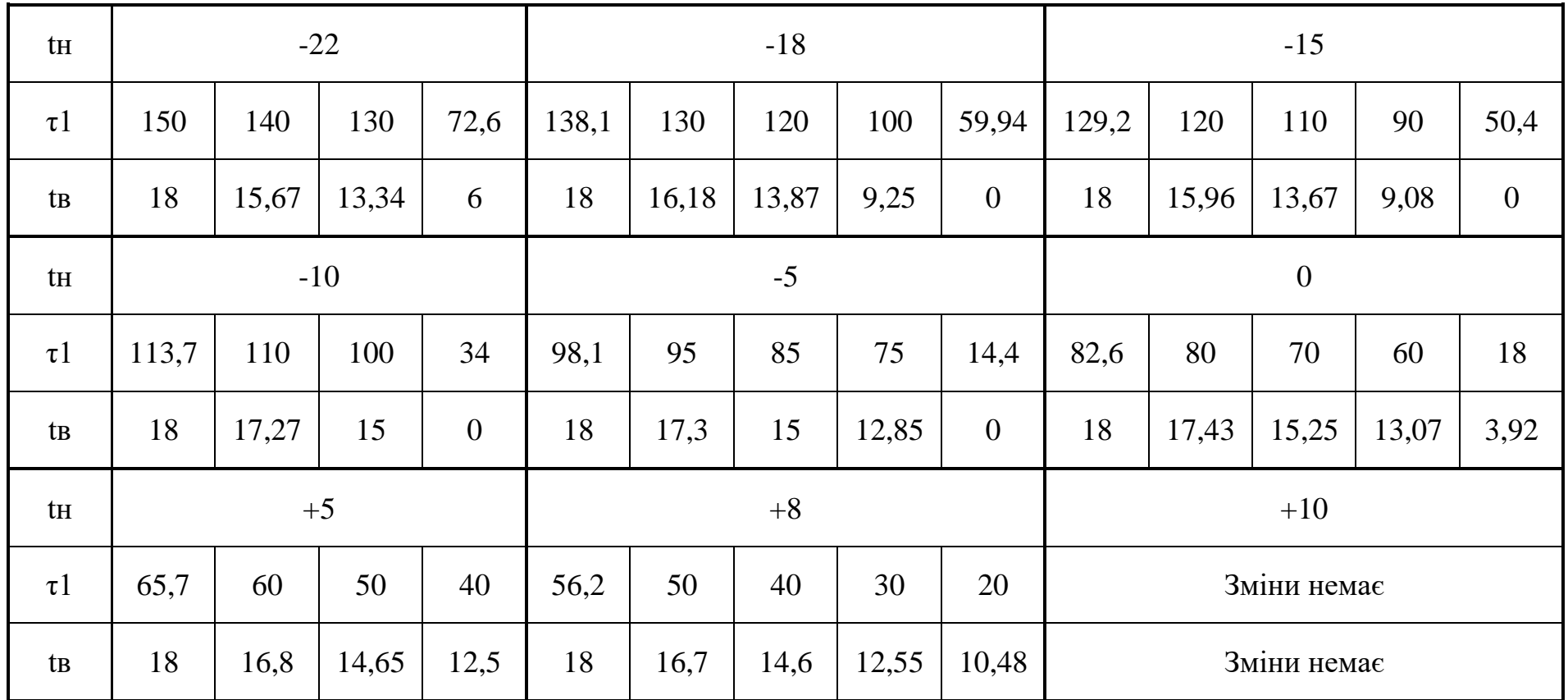

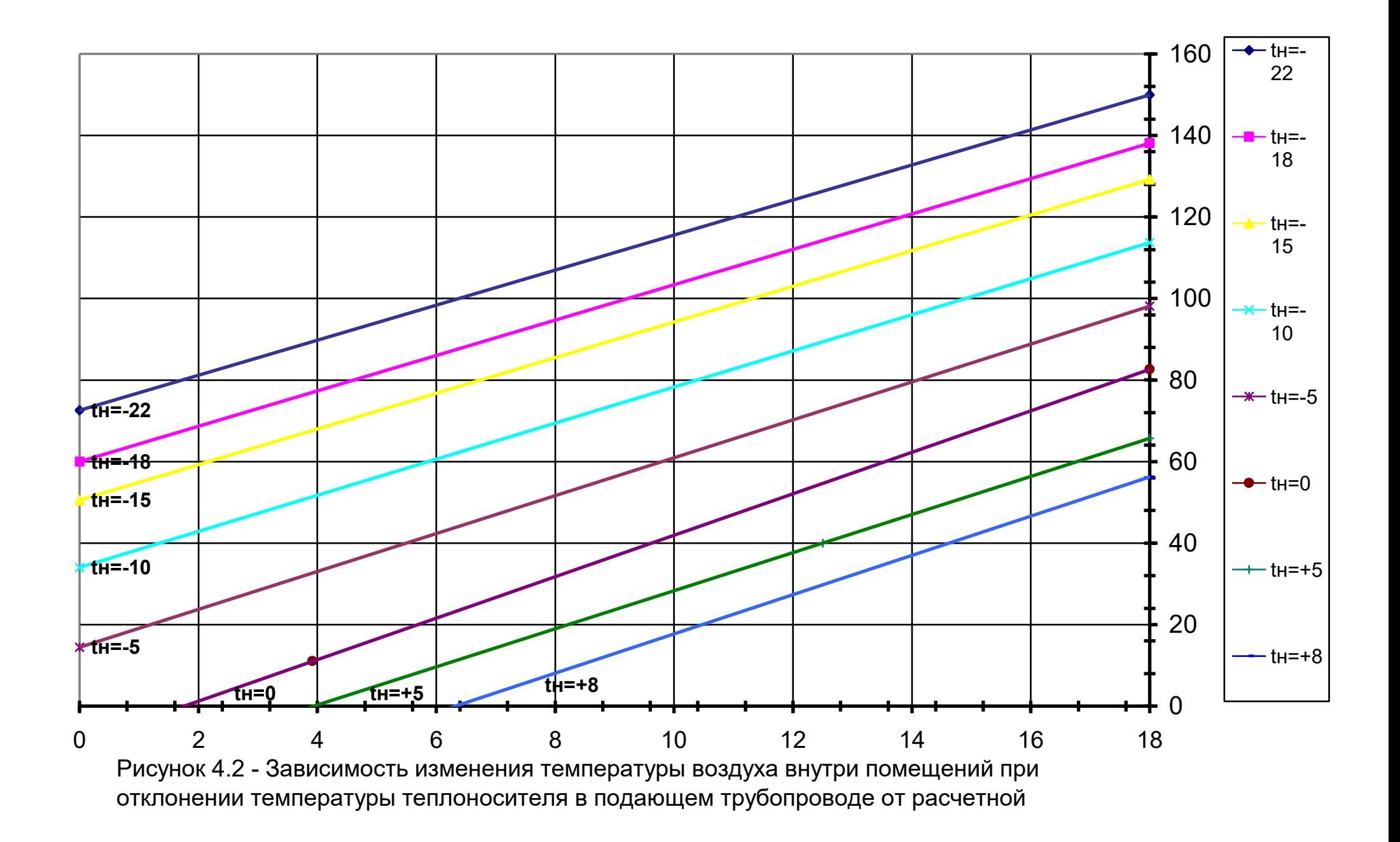

4.2 Визначення залежності для розрахунку економічних показників системи теплопостачання за нерозрахункових температур мережної води

Економічні показники системи теплопостачання за нерозрахункових температур мережної води визначаються за допомогою коефіцієнта кореляції (3.10), який для умов м. Запоріжжя при u' = u = 2,2 = const, $t_{\rm B}^{\rm p}$ =+18<sup>0</sup>C;  $t_{\rm H}^{\rm p}$  = -22<sup>0</sup>Cra температурному графіку 150/700C визначається за наступною залежністю:

$$
K_{k} = \frac{\tau_{1} - t_{\text{H}}}{[1 + (0.5u)K_{1} + K_{2}](t_{\text{B}}^{p} - t_{\text{H}})} - \frac{\tau_{1} - t_{\text{H}}}{[1 + (0.5 + 2.2) \cdot 0.625 + K_{2}](18 - t_{\text{H}})} = \frac{\tau_{1} - t_{\text{H}}}{(2.6875 + K_{2})(18 - t_{\text{H}})}(4.3)
$$

деК 2визначається за (2.18) чи за таблицею 4.1.

Для температури зовнішнього повітря tн = -220С значення Кк (4.3) і таблиці 4.1 визначаються наступним чином:

$$
K_{K} = \frac{\tau_{1} - (-22)}{(2,6875 + 1,6125) \cdot [18 - (-22)]} = \frac{\tau_{1} + 22}{172} = \frac{150 + 22}{172} = 1
$$

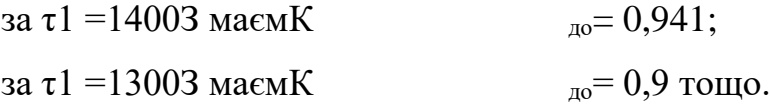

Аналогічні розрахунки виконані інших температур зовнішнього повітря і результати розрахунків представлені у таблиці 4.3.

Відповідно до таблиці 4.3 графічне зображення залежності (4,3) представлене малюнку 4.3. Номограма визначення економічних і теплотехнічних показників системи централізованого теплопостачання наведено малюнку 4.4. З малюнка 4.4 випливає, що економічність системи, що характеризується

коефіцієнтом кореляції Кк, визначається температурою зовнішнього повітря та температури води на вході в елеватор. При постійній температурі зовнішнього повітря та зменшенні температури води перед елеватором від розрахункового температурного графіка, відбувається зменшення температури повітря всередині приміщень, що опалюються, і зниження коефіцієнта кореляції тарифної вартості відпущеної кількості теплової енергії.

Таблиця 4.3 - Значення коефіцієнта кореляції економічних показників системи централізованого теплопостачання при нерозрахункових температурах мережної води на вході в елеватор для регіону $t_{\scriptscriptstyle {\rm H}}^{\rm p}=-22^{\rm 0}$ С.

| Температура зовнішнього повітря tн, 0С |               |          |              |                          |                          |          |               |                |                          |                  |              |                |                          |          |               |
|----------------------------------------|---------------|----------|--------------|--------------------------|--------------------------|----------|---------------|----------------|--------------------------|------------------|--------------|----------------|--------------------------|----------|---------------|
| $-22$                                  |               | $-18$    |              | $-15$                    |                          | $-10$    |               | $-5$           |                          | $\boldsymbol{0}$ |              | $+5$           |                          | $+8$     |               |
| $\tau$ 1                               | $\rm K\kappa$ | $\tau$ 1 | $K$ к        | $\tau$ 1                 | K <sub>K</sub>           | $\tau 1$ | $\rm K\kappa$ | $\tau$ 1       | $K$ к                    | $\tau$ 1         | $K$ к        | $\tau 1$       | $K$ к                    | $\tau$ 1 | $\rm K\kappa$ |
| 150                                    | $\mathbf{1}$  | 138,1    | $\mathbf{1}$ | 129,2                    | $\mathbf{1}$             | 113,7    | $\mathbf{1}$  | 98,1           | $\mathbf{1}$             | 82,6             | $\mathbf{1}$ | 65,7           | $\mathbf{1}$             | 56,2     | $\mathbf{1}$  |
| 140                                    | 0,941         | 130      | 0,948        | 120                      | 0,938                    | 110      | 0,974         | 80             | 0,824                    | 70               | 0,847        | 50             | 0,742                    | 50       | 0,87          |
| 130                                    | 0,9           | 120      | 0,884        | 110                      | 0,869                    | 100      | 0,892         | 70             | 0,727                    | 60               | 0,726        | 40             | 0,577                    | 40       | 0,663         |
| 120                                    | 0,843         | 110      | 0,819        | 100                      | 0,8                      | 90       | 0,81          | 60             | 0,63                     | 50               | 0,605        | 30             | 0,412                    | 30       | 0,456         |
| 110                                    | 0,767         | 100      | 0,756        | 50                       | 0,45                     | 80       | 0,73          | 40             | 0,436                    | 40               | 0,484        | 20             | 0,247                    | 20       | 0,248         |
| 100                                    | 0,71          | 90       | 0,691        | 20                       | 0,25                     | 35       | 0,365         | 20             | 0,242                    | 30               | 0,363        | $\overline{a}$ |                          |          |               |
| 50                                     | 0,418         | 80       | 0,627        | $\overline{\phantom{0}}$ | $\overline{\phantom{a}}$ | 20       | 0,243         | $\blacksquare$ | $\overline{\phantom{a}}$ | 20               | 0,242        | $\bar{ }$      | $\overline{\phantom{a}}$ |          |               |
| 20                                     | 0,244         | 20       | 0,243        |                          |                          |          |               |                |                          |                  |              |                |                          |          |               |

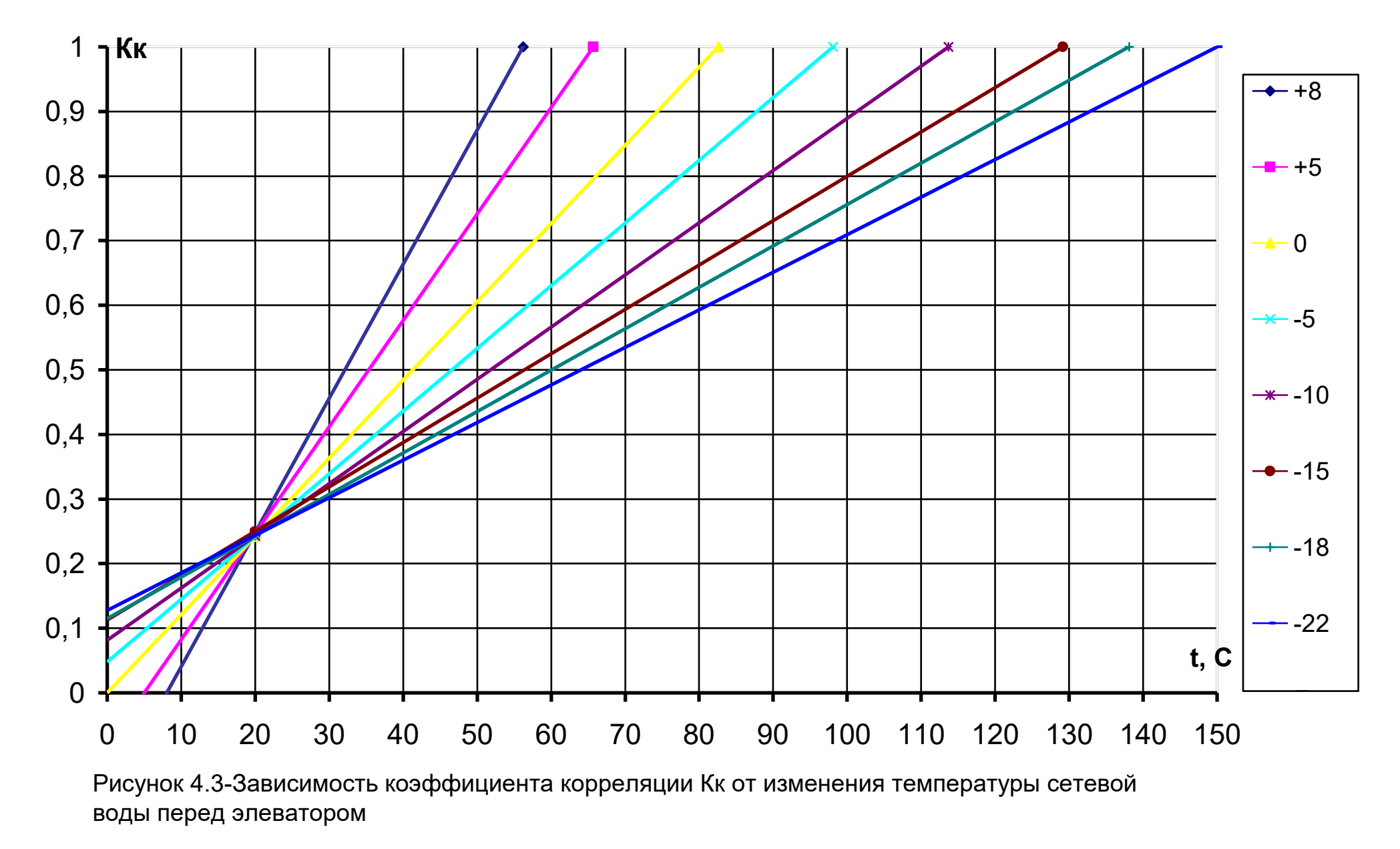

-KR  $+18 + 16$  $+8/$  $\sqrt{2}$ ഹ

Малюнок 4.4 – Монограма визначення якісних і кількісних показників системи теплопостачання при відхиленні параметрів теплоносія від розрахункових.

# **5 ПРИКЛАД РОЗРАХУНКУ ВАРТІСТЬ ВІДПУЩЕНОЇ ТЕПЛОВОЇ ЕНЕРГІЇ ПРИ ЗМІНІ ПАРАМЕТРІВ ТЕПЛОНОСІЯ**

Вихідні дані:

- Розрахункова температура зовнішнього повітря
- $t_{\rm H}^{\rm p} = -22^{\rm 0}$ C.
	- Розрахунковий температурний графік системи теплопостачання  $\tau$ 1/  $\tau$ 2 = 150/700C.
	- Коефіцієнт ежекції елеватора  $u = 2,2.$

 Розрахункова температура повітря всередині приміщень  $t_{\rm B}^{\rm p}$ =+18<sup>0</sup>C.

Показники системи теплопостачання при температурах зовнішнього повітря, що спостерігаються, зводимо в таблицю 5.1

| $t_{\rm{H{\sc i}}}$ | $-220C$        |     |                | $-50C$ |    |                |      | 00C |    | $+50C$ |    |    |
|---------------------|----------------|-----|----------------|--------|----|----------------|------|-----|----|--------|----|----|
| $\tau$ 1            | 150            | 120 | 100            | 98,1   | 75 | 60             | 82,6 | 60  | 50 | 65,7   | 50 | 40 |
| Hi                  | $\overline{2}$ | 3   | $\overline{4}$ | 2      | 3  | $\overline{4}$ | 3    | 2   | 3  |        |    |    |

Таблиця 5.1 – Показники системи теплопостачання

nі – кількість днів роботи системи за даного режиму;

tнi – найбільша температура зовнішнього повітря;

τ1 - температура води в трубопроводі, що подає.

Розрахунок.

1. Різниця температур води на вході та виході з опалювального приладу при розрахунковій температурі зовнішнього повітря

$$
\theta^{\rm p} = \tau_{3}^{\rm p} - \tau_{2}^{\rm p} = 95 - 70 = 25^{\rm o} \text{C}
$$

2. Температурний тиск опалювального приладу при розрахунковій температурі зовнішнього повітря

$$
\Delta t_o^{\rm p} = 0.5(\tau_3^{\rm p} + \tau_2^{\rm p}) - t_{\rm B}^{\rm p} = 0.5(95 + 70) - 18 = 64.5^{\circ}\text{C}
$$

3. Різниця температур у подавальній та зворотній магістралі при розрахунковій температурі зовнішнього повітря

$$
\delta \tau^{\rm p} = \tau_1^{\rm p} - \tau_2^{\rm p} = 150 - 70 = 80
$$

4. Температура води в магістралі системи теплопостачання, що подає, відповідна температурному графіку при спостерігаються температурах зовнішнього повітря:

$$
\tau_1^p = t_B^p + \Delta t_D^p \left( \frac{t_B^p - t_{Hi}}{t_B^p - t_H^p} \right)^{0,8} + \left( \delta \tau^p - \frac{\theta^p}{2} \right) \cdot \left( \frac{t_B^p - t_{Hi}}{t_B^p - t_H^p} \right)
$$

при tні = -22оС

$$
\tau_1^{\rm p} = 18 + 64, 5\left(\frac{18 - (-22)}{18 - (-22)}\right)^{0,8} + \left(80 - \frac{25}{2}\right) \cdot \left(\frac{18 - (-22)}{18 - (-22)}\right) = 150^{\circ}C
$$

при tні=-5оС

$$
\tau_1^{\rm p} = 18 + 64, 5\left(\frac{18 - (-5)}{18 - (-22)}\right)^{0.8} + \left(80 - \frac{25}{2}\right) \cdot \left(\frac{18 - (-5)}{18 - (-22)}\right) = 98,1^{\circ}\text{C}
$$

при  $\text{tri} = 0$ о $\text{C}$ 

$$
\tau_1^{\rm p} = 18 + 64, 5\left(\frac{18 - (0)}{18 - (-22)}\right)^{0.8} + \left(80 - \frac{25}{2}\right) \cdot \left(\frac{18 - (0)}{18 - (-22)}\right) = 82,6^{\circ}\text{C}
$$

$$
\eta_{\text{TH}}\text{H} = +5\text{oC}
$$

$$
\tau_1^{\rm p} = 18 + 64, 5\left(\frac{18 - (+5)}{18 - (-22)}\right)^{0.8} + \left(80 - \frac{25}{2}\right) \cdot \left(\frac{18 - (+5)}{18 - (-22)}\right) = 65,7^{\circ}C
$$

5. Температура води у зворотній магістралі системи теплопостачання, що відповідає температурному графіку при температурах зовнішнього повітря, що спостерігаються:

$$
\tau_2^{\rm p} = t_{\rm B}^{\rm p} + \Delta t_{\rm o}^{\rm p} \left( \frac{18 - (t_{\rm H})}{18 - (t_{\rm H}^{\rm p})} \right)^{0,8} - \frac{\theta^{\rm p}}{2} \left( \frac{18 - (t_{\rm H})}{18 - (t_{\rm H}^{\rm p})} \right)
$$

$$
\text{I} \text{I} \text{I} \text{I} \text{I} \text{I} = -22 \text{O} \text{C}
$$
\n
$$
\tau_2^{\text{P}} = 18 + 64, 5 \left( \frac{18 - (-22)}{18 - (-22)} \right)^{0.8} - \frac{25}{2} \left( \frac{18 - (-22)}{18 - (-22)} \right) = 70^{\circ} \text{C}
$$

при tні=-5оС

$$
\tau_2^{\rm p} = 18 + 64, 5 \left( \frac{18 - (-5)}{18 - (-22)} \right)^{0.8} - \frac{25}{2} \left( \frac{18 - (-5)}{18 - (-22)} \right) = 52, 1^{\circ}C
$$

при  $\text{tri} = 0$ о $\text{C}$ 

$$
\tau_2^{\rm p} = 18 + 64, 5 \left( \frac{18 - (0)}{18 - (-22)} \right)^{0.8} - \frac{25}{2} \left( \frac{18 - (0)}{18 - (-22)} \right) = 46,6^{\circ}C
$$

при  $\text{tri} = +5 \text{oC}$ 

$$
\tau_2^{\rm p} = 18 + 64, 5 \left( \frac{18 - (+5)}{18 - (-22)} \right)^{0,8} - \frac{25}{2} \left( \frac{18 - (+5)}{18 - (-22)} \right) = 39,7^{\circ}C.
$$

6. Розрахункова температура води на вході в опалювальні прилади при температурах зовнішнього повітря, що спостерігаються:

$$
\tau_3^{\rm p} = t_{\rm B}^{\rm p} + \Delta t_{\rm o}^{\rm p} \left( \frac{t_{\rm B}^{\rm p} - t_{\rm Hi}}{t_{\rm B}^{\rm p} - t_{\rm H}^{\rm p}} \right)^{0.8} + \frac{\theta^{\rm p}}{2} \cdot \left( \frac{t_{\rm B}^{\rm p} - t_{\rm Hi}}{t_{\rm B}^{\rm p} - t_{\rm H}^{\rm p}} \right)
$$

при tні = -22оС

$$
\tau_3^{\rm p} = 18 + 64, 5 \left( \frac{18 - (-22)}{18 - (-22)} \right)^{0,8} - \frac{25}{2} \left( \frac{18 - (-22)}{18 - (-22)} \right) = 95^{\circ} \text{C}
$$

при 
$$
thi=50C
$$

$$
\tau_3^{\rm p} = 18 + 64, 5 \left( \frac{18 - (-5)}{18 - (-22)} \right)^{0.8} - \frac{25}{2} \left( \frac{18 - (-5)}{18 - (-22)} \right) = 66, 5^{\circ} \text{C}
$$

при  $\text{tri} = 0$ о $\text{C}$ 

$$
\tau_3^{\rm p} = 18 + 64, 5 \left( \frac{18 - (0)}{18 - (-22)} \right)^{0.8} - \frac{25}{2} \left( \frac{18 - (0)}{18 - (-22)} \right) = 57,9^{\circ}C
$$

при  $\text{tri} = +5 \text{oC}$ 

$$
\tau_3^{\rm p} = 18 + 64, 5 \left( \frac{18 - 5}{18 - (-22)} \right)^{0,8} - \frac{25}{2} \left( \frac{18 - 5}{18 - (-22)} \right) = 47,8^{\circ}C
$$

7. Поправочний коефіцієнт на теплопередачу через огороджувані конструкції опалювальних приміщень при температурах зовнішнього повітря, що спостерігаються.

$$
K_1 = \frac{\tau_{3i}^p - \tau_{2i}^p}{t_B^p - t_{\text{hi}}}
$$

$$
\text{I} = -22 \text{O}C
$$
\n
$$
K_1 = \frac{95 - 70}{18 - (-22)} = 0.625
$$

$$
\text{I} = -56\text{C}
$$
\n
$$
\text{K}_1 = \frac{66, 5 - 52, 1}{18 - (-5)} = 0.626
$$

$$
\text{I} = 0 \text{O}C
$$
\n
$$
K_1 = \frac{57, 9 - 46, 6}{18 - (0)} = 0,627
$$

$$
P = +50C
$$
  
 
$$
K_1 = \frac{47,8 - 39,7}{18 - (5)} = 0,623
$$

8. Поправочний коефіцієнт на теплообмін між опалювальним приладом і зовнішнім повітрям при температурах зовнішнього повітря, що спостерігаються:

$$
K_2 = \frac{0.5(\tau_{3i}^p + \tau_{2i}^p) - t_B^p}{t_B^p - t_{\text{ini}}}
$$

при tні = -22оС

$$
K_2 = \frac{0.5(95 + 70) - 18}{18 - (-22)} = 1,6125
$$

Input Hi=-5oC

\n
$$
K_2 = \frac{0.5(66, 5+52, 1) - 18}{18 - (-5)} = 1,795
$$

$$
\text{ITPM tHi} = 0 \text{oC}
$$
\n
$$
K_2 = \frac{0.5(57, 9 + 46, 6) - 18}{18 - (0)} = 1,9027
$$

$$
\text{I} = +5 \text{O}C
$$
\n
$$
K_2 = \frac{0.5(47, 8 + 39, 7) - 18}{18 - (+5)} = 1,9807
$$

9. Температура повітря всередині опалювальних приміщень при спостерігаються температурах мережної води на вході в змішувальний вузол опалювальних приміщень, оС:

$$
t_{\rm B} = \frac{\tau_1 + [(0.5 + u)K_1 + K_2] \cdot t_{\rm Hi}}{1 + (0.5 + u)K_1 + K_2},
$$

$$
π1 = 150oC → tB = \frac{150 + [(0.5 + 2.2) · 0.625 + 1.6125](-22)}{1 + (0.5 + 2.2) · 0.625 + 1.6125} = 18oC
$$

$$
\tau_1 = 120^{\circ}\text{C} \rightarrow t_{\text{B}} = \frac{120 + [(0.5 + 2.2) \cdot 0.625 + 1.6125](-22)}{1 + (0.5 + 2.2) \cdot 0.625 + 1.6125} = 11,023^{\circ}\text{C}
$$

$$
\tau_1 = 100^{\circ}\text{C} \to t_{\text{B}} = \frac{100 + 3.3 \cdot (-22)}{4.3} = 6,37^{\circ}\text{C}
$$

$$
π1 = 98,1oC → tB = \frac{98,1 + [(0,5 + 2,2) ⋅ 0,626 + 1,795](-5)}{1 + (0,5 + 2,2) ⋅ 0,626 + 1,795} = 17,9oC
$$

$$
\tau_1 = 75^{\circ}\text{C} \rightarrow t_{\text{B}} = \frac{75 + 3,4852 \cdot (-5)}{4,4852} = 12,844^{\circ}\text{C}
$$

$$
\tau_1 = 60^{\circ}\text{C} \rightarrow t_{\text{B}} = \frac{60 + 17,426}{4,4852} = 9,497 \approx 9,5^{\circ}\text{C}
$$

$$
\text{I} = 82,6^{\circ}\text{C} \rightarrow t_{\text{B}} = \frac{82,6 + [(0,5 + 2,2) \cdot 0,627 + 1,902](0)}{1 + (0,5 + 2,2) \cdot 0,627 + 1,902} = 17,977 \approx 18^{\circ}\text{C}
$$

$$
\tau_1 = 60^{\circ}\text{C} \rightarrow t_{\text{B}} = \frac{60 + 0}{2,6929 + 1,902} = 13,05^{\circ}\text{C}
$$

$$
\tau_1 = 50^{\circ}\text{C} \rightarrow t_{\text{B}} = \frac{50 + 0}{2,6929 + 1,902} = 10,88^{\circ}\text{C}
$$

$$
τ1 = 65, 7oC → tB = \frac{65, 7 + [(0,5 + 2,2) ⋅ 0,623 + 1,9807](+5)}{1 + (0,5 + 2,2) ⋅ 0,623 + 1,9807} = 18,07oC
$$

$$
\tau_1 = 50^{\circ}\text{C} \rightarrow t_{\text{B}} = \frac{50 + 3{,}6628 \cdot 5}{4{,}6628} = 14{,}65^{\circ}\text{C}
$$

$$
\tau_1 = 40^{\circ}\text{C} \to t_{\text{B}} = \frac{40 + 1,8319}{4,6628} = 12,5^{\circ}\text{C}
$$

10. Коефіцієнт кореляції теплової енергії при спостерігаються температурах мережної води

$$
K_{K_i} = \frac{\tau_1 - t_{\text{Hi}}}{[1 + (0.5 + U) \cdot K_1 + K_2](18 - t_{\text{Hi}})}
$$

$$
π1 = 150oC → Kki = \frac{150 - (-22)}{[1 + (0.5 + 2.2) · 0.625 + 1.6125] · [18 - (-22)]} = 1.0
$$

$$
\tau_1 = 120^{\circ}\text{C} \rightarrow \text{K}_{\text{ki}} = \frac{120 - (-22)}{4,3 \cdot 40} = 0,825
$$

$$
\tau_1 = 100^{\circ}\text{C} \rightarrow \text{K}_{\text{ki}} = \frac{100 - (-22)}{9,6931} = 0,709
$$

\n The equation is given by:\n 
$$
\tau_1 = 98, 1^{\circ}\text{C} \rightarrow \text{K}_{\text{K}i} = \frac{98, 1 + 5}{1 + \left[ (0.5 + 2.2) \cdot 0.626 + 1.795 \right] \cdot (18 + 5)} = \frac{103, 1}{103, 15} = 1.0
$$
\n

$$
\tau_1 = 75^{\circ}\text{C} \rightarrow \text{K}_{\text{ki}} = \frac{75 + 5}{1 + [(0.5 + 2.2) \cdot 0.626 + 1.795] \cdot (18 + 5)} = \frac{80}{103.15} = 0.776
$$

$$
\tau_1 = 60^{\circ}\text{C} \rightarrow \text{K}_{\text{ki}} = \frac{60 + 5}{1 + [(0.5 + 2.2) \cdot 0.626 + 1.795] \cdot (18 + 5)} = \frac{65}{103.15} = 0.63
$$

Input 
$$
\text{tri} = 0 \text{oC}
$$

\n
$$
\tau_1 = 82, 6^{\circ}\text{C} \rightarrow \text{K}_{\text{ki}} = \frac{82, 6 - (0)}{[1 + (0.5 + 2.2) \cdot 0.627 + 1.902] \cdot [18 - (0)]} = 1.0
$$

$$
\tau_1 = 60^{\circ} \text{C} \rightarrow \text{K}_{\text{ki}} = \frac{60 - (0)}{4,5949 \cdot (18 - 0)} = 0,725
$$

$$
\tau_1 = 50^{\circ} \text{C} \rightarrow \text{K}_{\text{ki}} = \frac{50 - (0)}{82,7} = 0,604
$$

$$
τ1 = 65, 7oC → Kki = \frac{65, 7 - 5}{[1 + (0.5 + 2.2) · 0.623 + 1.9807] · [18 – 5]} = \frac{60, 7}{4,6628 · 13}
$$
  
= 1,0

$$
\tau_1 = 50^{\circ}\text{C} \rightarrow \text{K}_{\text{ki}} = \frac{50 - 5}{60,616} = 0,742
$$

$$
\tau_1 = 40^{\circ}\text{C} \to \text{K}_{\text{ki}} = \frac{40 - 5}{60,616} = 0,577.
$$

11. Число доби роботи системи теплопостачання у місяці

 $n = \sum n_i = 2 + 3 + 4 + 2 + 3 + 4 + 3 + 2 + 3 + 1 + 1 + 3 = 31$   $\mu$ io.

### 12. Середньомісячний коефіцієнт кореляції

$$
K_{\kappa} = \frac{\sum K_{\kappa i \cdots n_i}}{n} = \frac{(1 \cdot 2 + 0.825 \cdot 3 + 0.709 \cdot 4) + (1 \cdot 2 + 0.776 \cdot 3 + 0.63 \cdot 4) + (1 \cdot 3 \cdot 3)}{31}
$$

13. Скоригована оплата 1м2 житлоплощі опалювального приміщення

$$
H' = H_T \cdot K_K = 0.78 \cdot 0.77 = 0.6006
$$
 rph / m2.

14. Збитки теплових мереж:

 $\Delta H = H$ т -  $H' = 0,78-0,6006 = 0,1794$  грн/м2 При  $S = 1 \cdot 106$  м2/міста ∆Ц = 179400 грн/місяць.

#### **ВИСНОВКИ**

На основі аналізу процесів теплообміну в системах централізованого теплопостачання встановлено таке.

1. Температура повітря всередині опалювальних приміщень залежить від температури води в трубопроводі, що подає, на вході в опалювальну систему.

2. Визначено кількісні співвідношення зміни температури повітря всередині приміщень залежно від зміни температури води в магістралі теплової мережі. Збільшення або зменшення температури води в лінії подачі від розрахункового температурного графіка призводить до збільшення або зменшення температури всередині приміщень від розрахункового значення.

3. Отримано коефіцієнт кореляції, що враховує зміну фактично відпущеної теплової енергії стосовно розрахункової.

4. Розроблено методику перерахунку вартості послуг з теплопостачання залежно від відхилення параметрів теплоносія від розрахункових значень.

## **СПИСОК ВИКОРИСТАНОЇ ЛІТЕРАТУРИ**

- 1. Правила надання населенню послуг з водо теплопостачання та водовідведення. Затв. Постановою Кабінету Міністрів України від 30.12.97. №1497.
- 2. Правила користування тепловою енергією. Затв. наказом Міненерго України та Держбуду України від 28.11.99. №307/262.
- 3. Про проект методики перерахунків за послуги централізованого теплопостачання. Рішення НТР від 14.12.01р. №73. Інформаційний бюлетень Держбуду України, №12, 2001.
- 4. Методика розрахунку зменшення плати за фактично надані послуги з обпалення підприємствами комунальної теплоенергетики. Затв. Управлінням житлово-комунального господарства Запорізької обласної державної адміністрації від 09.01.02. №02/5.
- 5. Методика перерахунків за послуги централізованого теплопостачання. Держбуд України. Проблемний інститут нетрадиційних енерготехнологій та інжинірингу. Київ. 2001.
- 6. Методики перерахунку послуг теплопостачання. Обласне виробниче об'єднання "Харківтеплоенерго". 2001.
- 7. Методики перерахунку послуг теплопостачання. Обласне комунальне підприємство "Дніпротеплоенерго". Дніпропетровськ-2001р.
- 8. Соколов Є.Я. Теплофікація та теплові мережі. -М.: Вища школа, 1982. 360 с., Іл.
- 9. СНіП П-36-73. Теплові мережі. Норми проектування.-М.:-Будвидав. 1974.
- 10. СНіП 2.04.05-91. Опалення, вентиляція та кондиціювання. Київ. 1998.